### 3 **RESULTADOS E DISCUSSÃO**

### 3.1 **Resultados da Análise Química Quantitativa**

A Tabela 08 apresenta os resultados dos testes de análise química para os grupos CR e F, comparando os valores obtidos com os indicados pelo fabricante.

|  | Elemento | Quantidade (%)           |                 |                |  |
|--|----------|--------------------------|-----------------|----------------|--|
|  |          | Fabricante <sup>*1</sup> | Ensaio Grupo CR | Ensaio Grupo F |  |
|  | Ni       | 60,75                    | 61              | 62             |  |
|  |          | 25                       | 24,7            | 24,7           |  |
|  | Mo       | 10                       | 10,5            | 10,8           |  |

Tabela 08 – Resultado da análise química.

\*1 - Fonte: Talladium do Brasil (www.talladiumdobrasil.com.br; acesso em: 05 de Jul. 2008).

Os resultados da análise química indicam que a composição do material fornecido está de acordo com o especificado pelo fabricante. Para os elementos analisados pode-se, ainda, observar que não houve variação da composição química da liga, antes e após o processo de fundição.

# 3.2 **Propriedades Mecânicas de Limite de Resistência e Limite de Escoamento**

As propriedades de limite de resistência (LR) e limite de escoamento (LE) foram aferidas automaticamente pela máquina de ensaio, durante a realização dos testes de tração. O limite de escoamento informado pelo equipamento é o limite de escoamento 0,2 %. Os valores destas propriedades, para todos os corpos de prova ensaiados dos grupos F e TT, estão apresentados nas Tabelas 09 e 10, respectivamente. As Figuras 27 e 28 apresentam os diagramas tensão x deformação, obtidos nos ensaios dos grupos F e TT, respectivamente.

Durante a execução do ensaio de tração, o segundo corpo de prova do grupo F, escorregou das garras da máquina de ensaio. Conforme pode ser observado na Figura 20, o segundo gráfico (referente ao segundo corpo de prova do grupo F) apresenta um degrau no início do ensaio, e portanto, devido a este incidente, os resultados deste corpo de prova foram desprezados.

| Corpo de Prova  | LE (MPa) | LR (MPa) |
|-----------------|----------|----------|
| CP <sub>1</sub> | 207,72   | 567,54   |
| CP <sub>3</sub> | 249,37   | 522,51   |
| CP4             | 235,34   | 565,62   |
| CP <sub>5</sub> | 182,41   | 581,88   |
| Média           | 218,71   | 559,39   |
| Desvio Padrão   | 29,75    | 25,63    |

Tabela 09 – Resultados dos ensaios de tração para o grupo F.

Tabela 10 – Resultados dos ensaios de tração para o grupo TT.

| Corpo de Prova  | LE (MPa) | LR (MPA) |
|-----------------|----------|----------|
| CP <sub>1</sub> | 276,81   | 577,00   |
| CP <sub>2</sub> | 241,68   | 539,39   |
| CP <sub>3</sub> | 267,60   | 531,31   |
| CP4             | 198,64   | 503,45   |
| CP <sub>5</sub> | 218,16   | 576,61   |
| Média           | 240,58   | 545,55   |
| Desvio Padrão   | 32,81    | 31,49    |

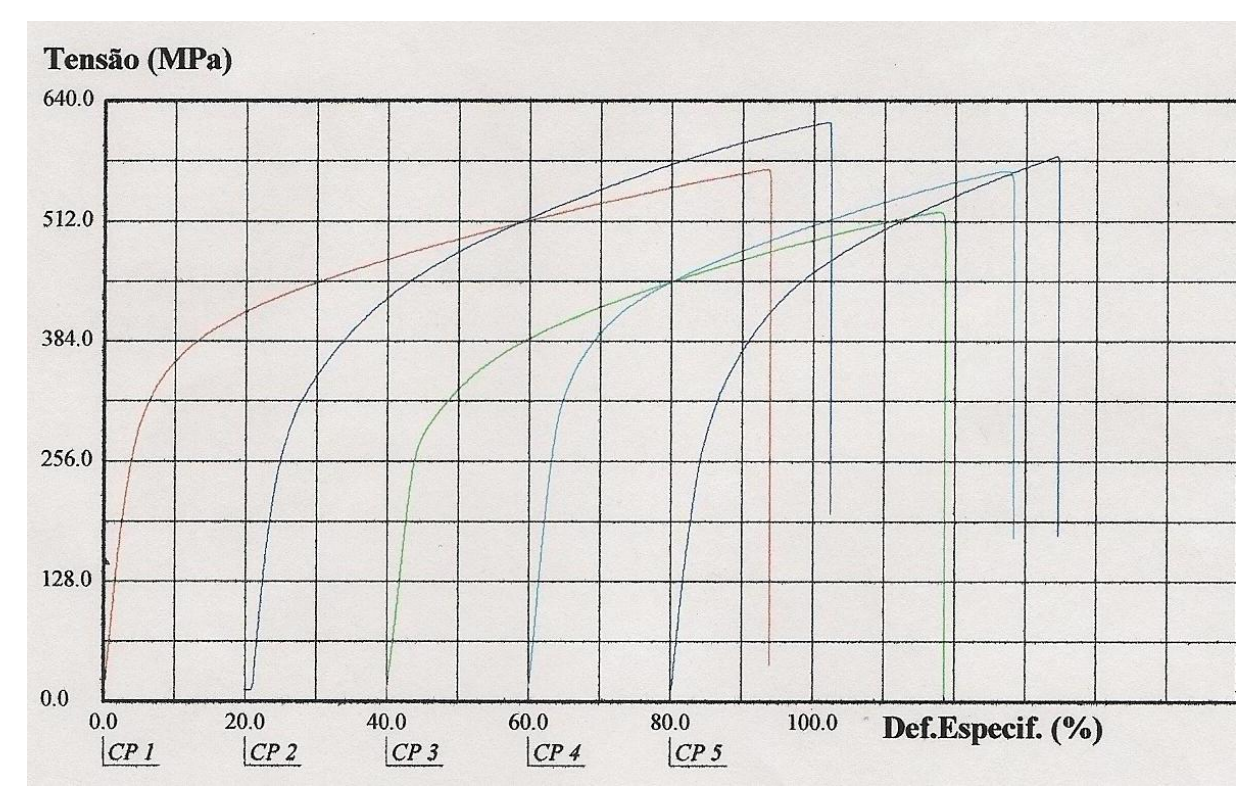

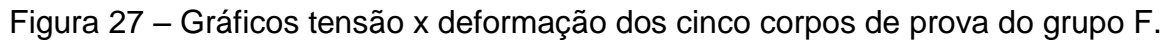

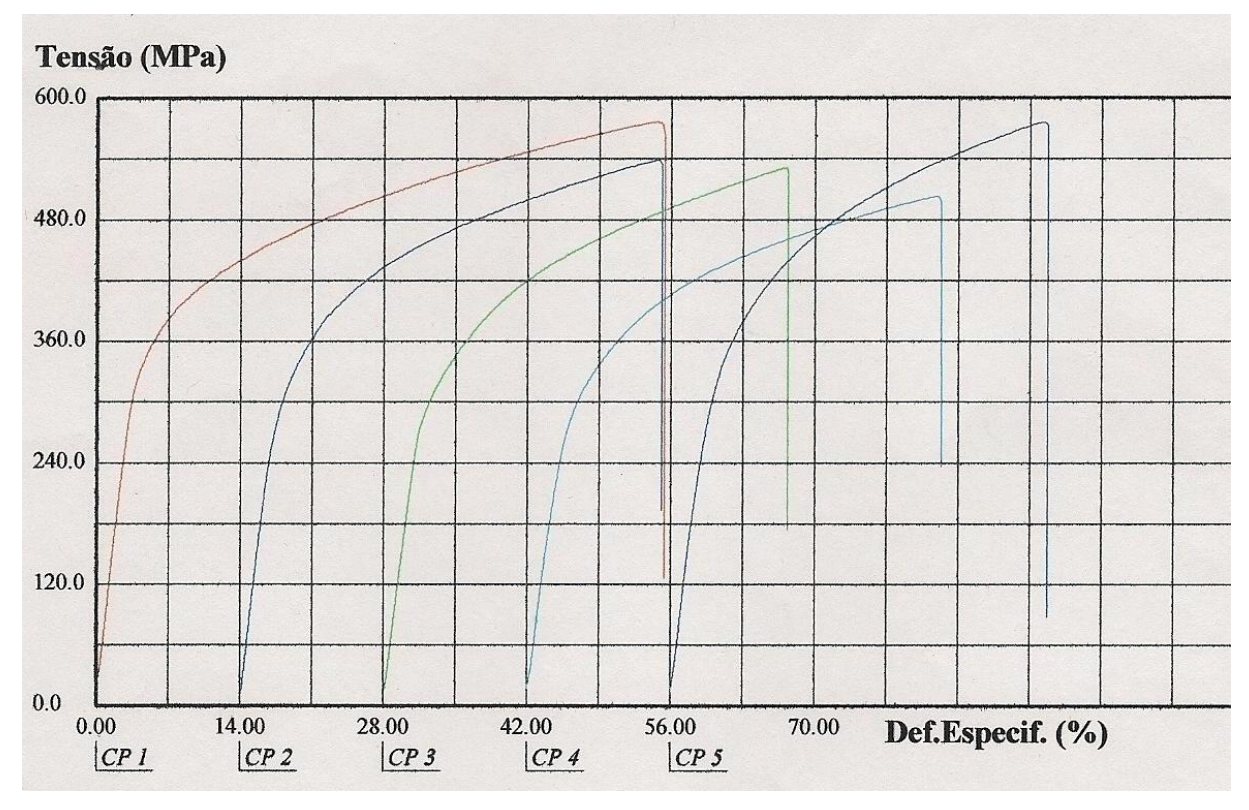

Figura 28 – Gráficos tensão x deformação dos cinco corpos de prova do grupo TT.

Os resultados dos ensaios de tração indicam que o material possui um limite de resistência superior àquele informado pelo fabricante (306 MPa, conforme a Talladium do Brasil). Os testes apresentaram um limite de resistência de 559,39  $\pm$ 25,63 MPa e 545,55  $\pm$  31,49 MPa para os grupos F e TT, respectivamente. No entanto, os resultados para o limite de escoamento ficaram ligeiramente abaixo do indicado pelo fabricante, isto é, 218,71  $\pm$  29,75 MPa e 240,58  $\pm$  32,81 MPa para os grupos F e TT, respectivamente, enquanto o fabricante indica 258 MPa. Deve-se ressaltar que o fabricante (www.talladiumdobrasil.com.br; Acesso em: 05 de Jul. 2008) não indica o estado metalúrgico do material e não fornece dados sobre seu processo de fabricação, o que dificulta uma comparação direta destes resultados.

Bauer *et al* (2006b) realizaram ensaios na liga Tilite Star, que possui composição química similar à liga pesquisada neste trabalho. A Tabela 11 compara a composição química das duas ligas. Bauer *et al* (2006b) obtiveram valores de resistência mecânica superiores, atingindo 1050  $\pm$  74 MPa, para o material fundido através da mesma técnica utilizada nesta pesquisa. Uma das explicações possíveis para o ocorrido, é que a liga Tilite Star possui grande quantidade de titânio, elemento que tende a formar carbonetos de alta dureza, elevando a resistência mecânica do material. Também se sabe que variações na composição química da liga fornecida pelo fabricante podem gerar este tipo de diferenças.

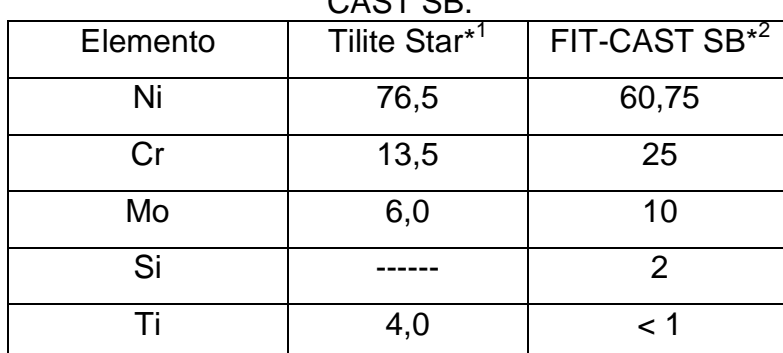

Tabela 11 – Comparação entre as composições químicas das ligas Tilite Star e FIT- $C_A$  $C_T$  $C_D$ 

\* 1 Fonte: Bauer *et al*, 2006b, p.85.

\* 2 Fonte: Talladium do Brasil (www.talladiumdobrasil.com.br, acesso em: 05 de Jul. 2008)

Os gráficos ilustrados pelas Figuras 29 e 30 apresentam, respectivamente, as médias dos limites de resistência e de escoamento com os seus respectivos desvios padrões para os grupos F e TT.

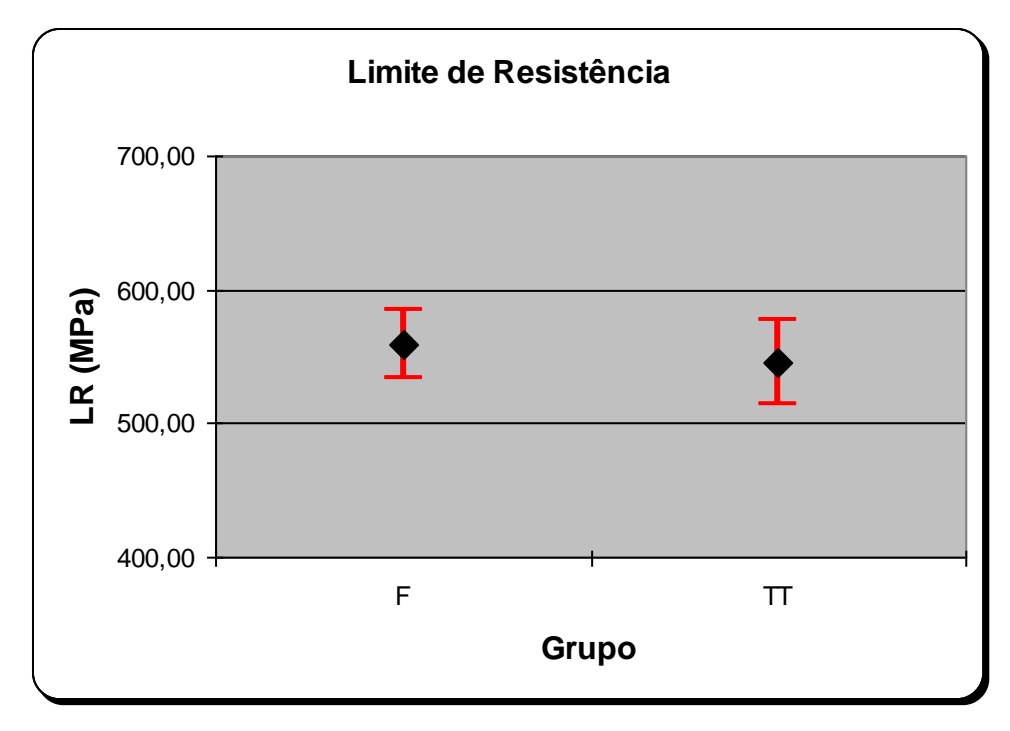

Figura 29 – Gráfico com os limites de resistência para os grupos F e TT.

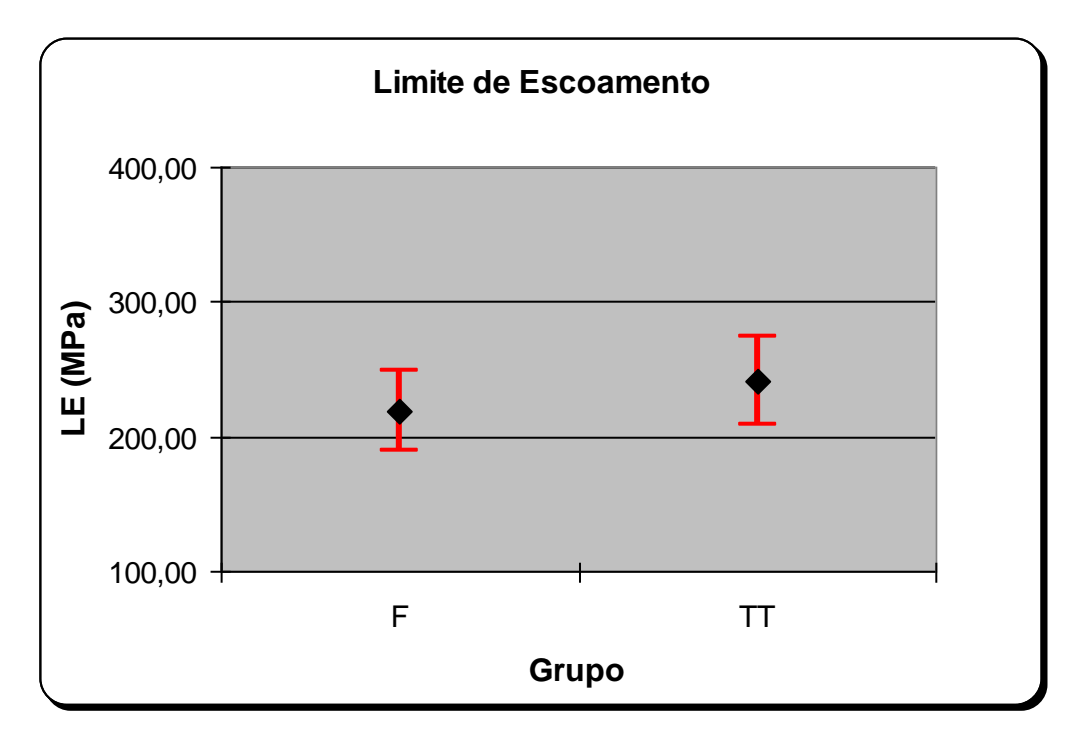

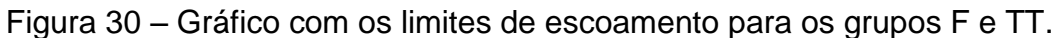

Os valores de f e t, calculados para os testes de distribuição F e de distribuição t de Student, assim como os valores do f crítico  $(f_c)$  e do t crítico  $(t_c)$ tabelados, para a análise dos resultados de limite de escoamento e limite de resistência, são apresentados na Tabela 12. Como se pode verificar, os valores de f calculados são menores que os valores de  $f_c$ , portanto, pode-se afirmar que os grupos possuem a mesma variância, podendo ser aplicado o teste t de Student para grupos com mesma variância.

| IGSUIIQUUS UG LL G LI\.                 |            |                |            |                |  |
|-----------------------------------------|------------|----------------|------------|----------------|--|
| Famílias comparadas                     | Valor de f | Valor de $f_c$ | Valor de t | Valor de $t_c$ |  |
| Limite de escoamento:<br>grupos F e TT  | 1,22       | 9,98           | 1,033      | 2,365          |  |
| Limite de resistência:<br>grupos F e TT | 1,51       | 9.98           | 0,708      | 2,365          |  |

Tabela 12 – Valores de f e t calculados e valores de  $f_c$  e  $t_c$  tabelados para os resultados de LE e LR.

Os resultados do teste "t" de Student revelaram, com confiabilidade de 95% (α = 0,05), que a hipótese nula foi aceita, e portanto, que os resultados dos dois grupos (F e TT) pertencem a uma mesma família. Portanto, pode-se considerar que não ocorreram mudanças nos valores de limite de resistência e limite de escoamento entre os grupos F e TT.

## 3.3 **Propriedade Mecânica de Microdureza**

Os resultados de microdureza para os grupos CR, F e TT estão apresentados nas Tabelas 13, 14 e 15, respectivamente.

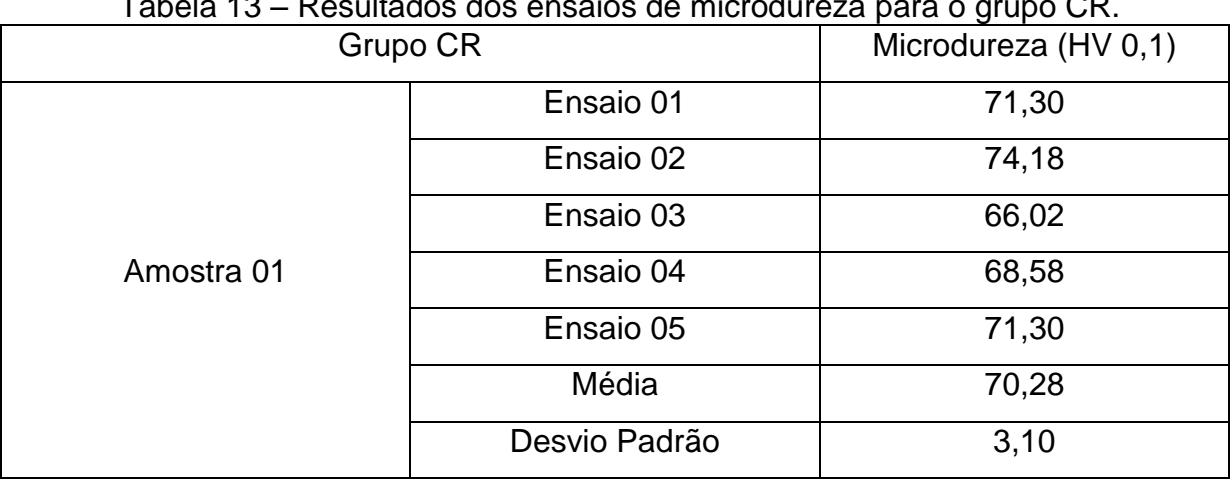

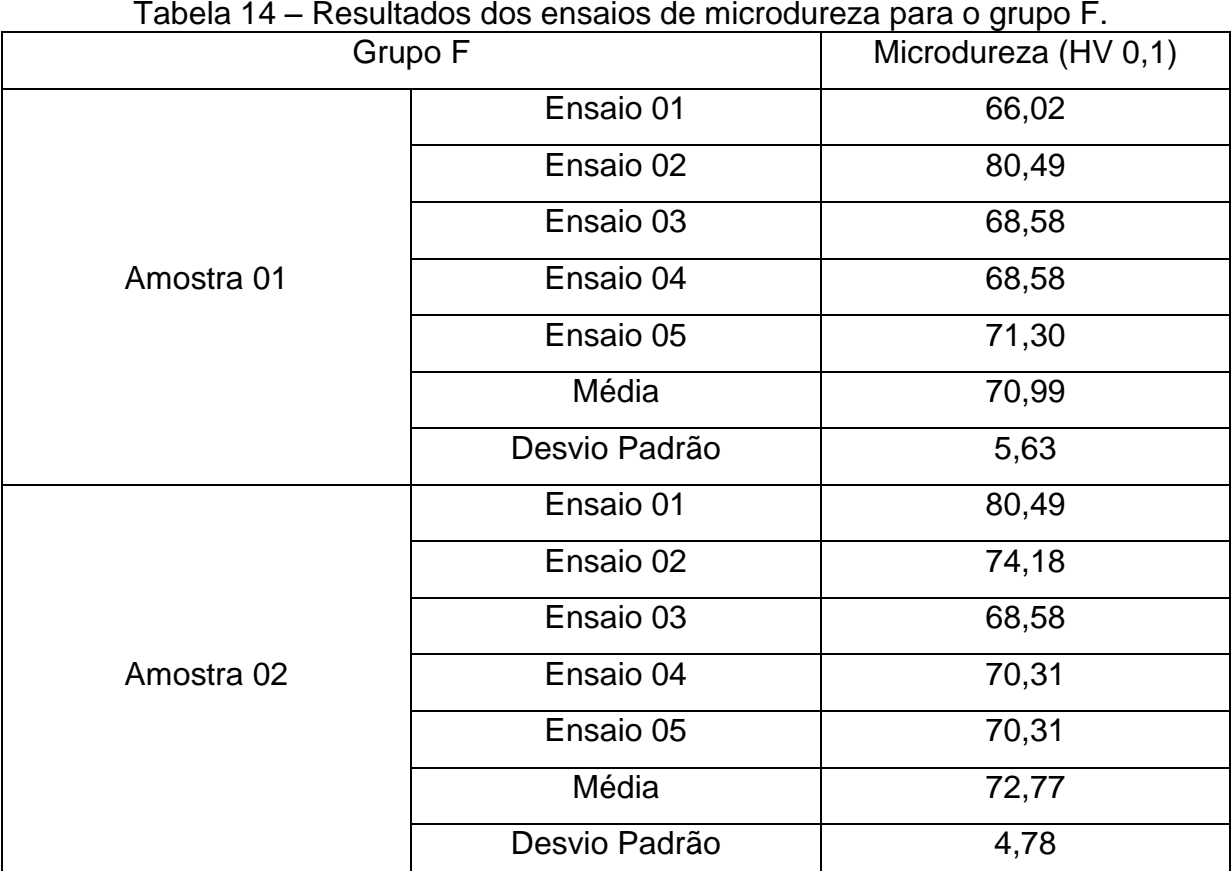

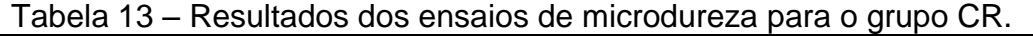

| Tabela 15 – Resultados dos erisalos de microdureza para o grupo 11. |               |                      |  |  |  |
|---------------------------------------------------------------------|---------------|----------------------|--|--|--|
|                                                                     | Grupo TT      | Microdureza (HV 0,1) |  |  |  |
|                                                                     | Ensaio 01     | 66,02                |  |  |  |
|                                                                     | Ensaio 02     | 80,49                |  |  |  |
|                                                                     | Ensaio 03     | 74,18                |  |  |  |
| Amostra 01                                                          | Ensaio 04     | 71,30                |  |  |  |
|                                                                     | Ensaio 05     | 74,18                |  |  |  |
|                                                                     | Média         | 73,23                |  |  |  |
|                                                                     | Desvio Padrão | 5,25                 |  |  |  |
|                                                                     | Ensaio 01     | 80,49                |  |  |  |
|                                                                     | Ensaio 02     | 68,58                |  |  |  |
|                                                                     | Ensaio 03     | 71,30                |  |  |  |
| Amostra 02                                                          | Ensaio 04     | 71,30                |  |  |  |
|                                                                     | Ensaio 05     | 74,18                |  |  |  |
|                                                                     | Média         | 73,17                |  |  |  |
|                                                                     | Desvio Padrão | 4,55                 |  |  |  |

Tabela 15 – Resultados dos ensaios de microdureza para o grupo TT.

Embora não seja a representação usual, o fabricante do material disponibilizou o valor de dureza Vickers na unidade MPa, para a liga aqui estudada. Segundo England (http://www.gordon england.co.uk/; Acessado em: 19 Set. 2009) e o Centro de Informação Metal Mecânica (http://www.cimm.com.br/portal; Acessado em: 19 Set. 2009), para se converter o valor de dureza de HV para MPa, é necessário multiplicar o valor por 9,807. Portanto, a dureza informada pelo fabricante seria de 20,70 HV (ver Tabela 07), o que é um valor inferior aos valores obtidos nos ensaios desta pesquisa. Embora os valores obtidos estejam acima do informado pelo fabricante, deve-se ressaltar, novamente, que o estado metalúrgico e o processo de fabricação do corpo de prova utilizado pelo fabricante não foram informados, bem como as cargas aplicadas e seu tempo de aplicação.

Sampaio (2009) realizou ensaios de dureza na liga FIT-CAST SB, mesma liga desta pesquisa, e obteve valores de dureza no entorno de 74,607 HV 0,1, valor similar aos encontrados neste estudo. O autor utilizou o mesmo processo de fundição que foi utilizado por este trabalho, para a confecção de seus corpos de prova.

O gráfico ilustrado na Figura 31 apresenta, de forma comparativa, os resultados médios e desvios padrões dos ensaios de dureza, para todas as amostras.

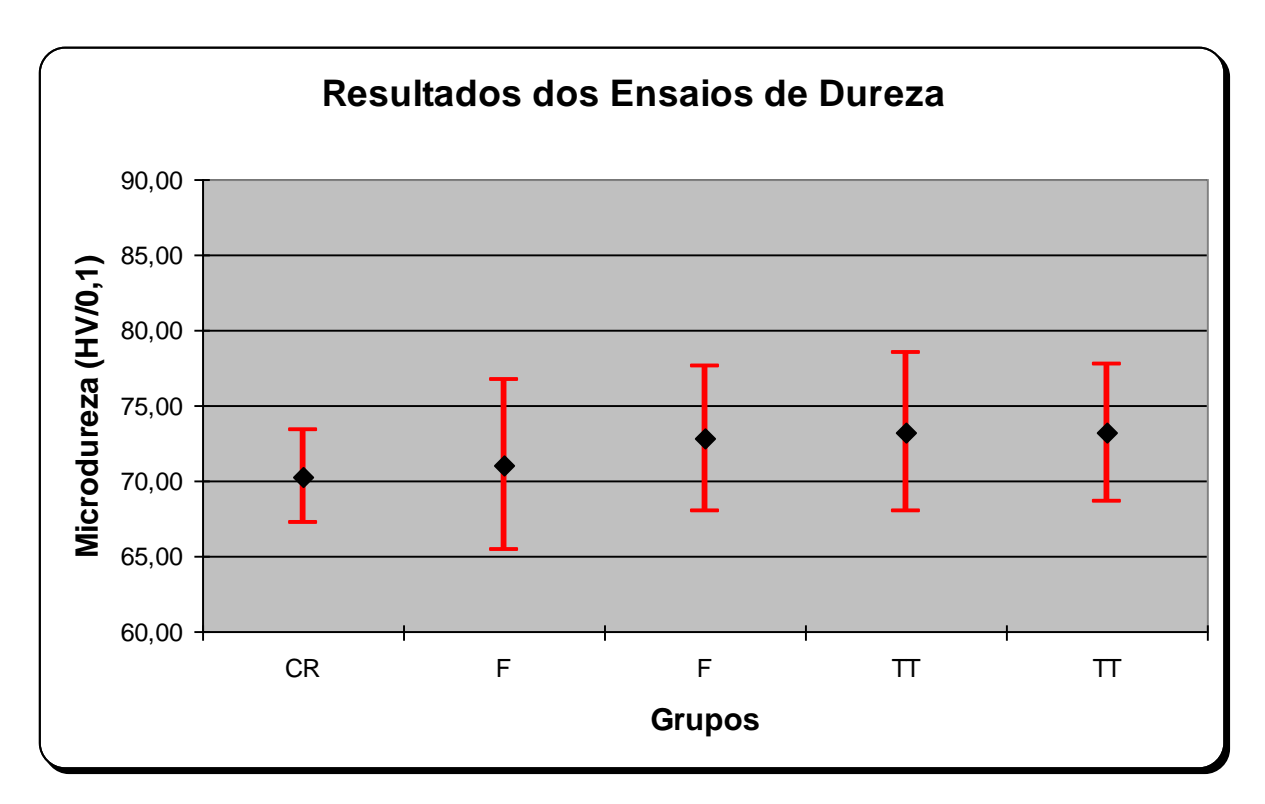

Figura 31 – Gráfico dos valores de dureza, comparando os resultados dos grupos CR, F e TT.

Os valores de f e t, calculados para os testes de distribuição F e de distribuição t de Student, assim como os valores do  $f_c$  e do  $t_c$  tabelados, para a análise dos resultados dos ensaios de dureza, são apresentados na Tabela 16. Como se pode verificar, os valores dos f calculados são menores que os valores de f<sub>c</sub>, portanto, pode-se afirmar que os grupos possuem a mesma variância, podendo ser aplicado o teste t de Student para grupos com mesma variância.

| Famílias comparadas     | Valor de f | Valor de $f_c$ | Valor de t | Valor de $t_c$ |
|-------------------------|------------|----------------|------------|----------------|
| Amostra CR e amostra    | 3,30       | 6,39           | 0,250      | 2,228          |
| 01 grupo F              |            |                |            |                |
| Amostra CR e amostra    | 2,38       | 6,39           | 0,981      | 2,228          |
| 02 grupo F              |            |                |            |                |
| Amostra CR e amostra    | 2,88       | 6,39           | 1,085      | 2,228          |
| 01 grupo TT             |            |                |            |                |
| Amostra CR e amostra    | 2,16       | 6,39           | 1,177      | 2,228          |
| 02 grupo TT             |            |                |            |                |
| Amostra 01 do grupo F e | 1,39       | 6,39           | 0,539      | 2,228          |
| amostra 02 grupo F      |            |                |            |                |
| Amostra 01 do grupo F e | 1,15       | 6,39           | 0,651      | 2,228          |
| amostra 01 grupo TT     |            |                |            |                |
| Amostra 01 do grupo F e | 1,53       | 6,39           | 0,673      | 2,228          |
| amostra 02 grupo TT     |            |                |            |                |
| Amostra 02 do grupo F e | 1,21       | 6,39           | 0,145      | 2,228          |
| amostra 01 grupo TT     |            |                |            |                |
| Amostra 02 do grupo F e | 1,10       | 6,39           | 0,134      | 2,228          |
| amostra 02 grupo TT     |            |                |            |                |
| Amostra 01 do grupo TT  | 1,33       | 6,39           | 0,020      | 2,228          |
| e amostra 02 grupo TT   |            |                |            |                |

Tabela 16 – Valores de f e t calculados e valores de  $f_c$  e  $t_c$  tabelados para os resultados dos ensaios de microdureza.

Os resultados do teste "t" de Student revelaram, com confiabilidade de 95%, que a hipótese nula foi aceita, e portanto, que não houve diferença entre os resultados dos ensaios de dureza para as condições CR, F e TT.

Sabe-se que o tratamento térmico para adesão da porcelana pode gerar mudanças de propriedades mecânicas das ligas de níquel. No entanto, não é possível determinar qual efeito este tratamento térmico irá acarretar. Lin *et al* (2008) pesquisaram o efeito deste tratamento térmico em duas ligas à base de níquel, e obtiveram o comportamento inverso para cada uma delas. Enquanto a liga comercialmente conhecida como NPXIII teve decréscimo de dureza, a outra denominada Litecast teve a dureza ligeiramente aumentada. Portanto, pode-se

esperar que as ligas à base de níquel, quando submetidas a este tratamento térmico, apresentem os mais diversos comportamentos, dependendo fortemente da composição química das mesmas.

## 3.4 **Caracterização Microestrutural**

O MEV foi escolhido para realizar a caracterização microestrutural em lugar do microscópio óptico, devido à simplicidade do método, que não exigiu ataques químicos, tal como seria necessário para a observação microestrutural em sistema óptico. Existe uma já comprovada dificuldade em encontrar ataques químicos eficientes que revelem com clareza a microestrutura das ligas de níquel de aplicação odontológica (LIN *et al*, 2008).

As imagens das Figuras 32 a 37 exemplificam os aspectos microestruturais obtidos para as três amostras analisadas do grupo F. Foram utilizados aumentos de 100X e 750X para cada amostra.

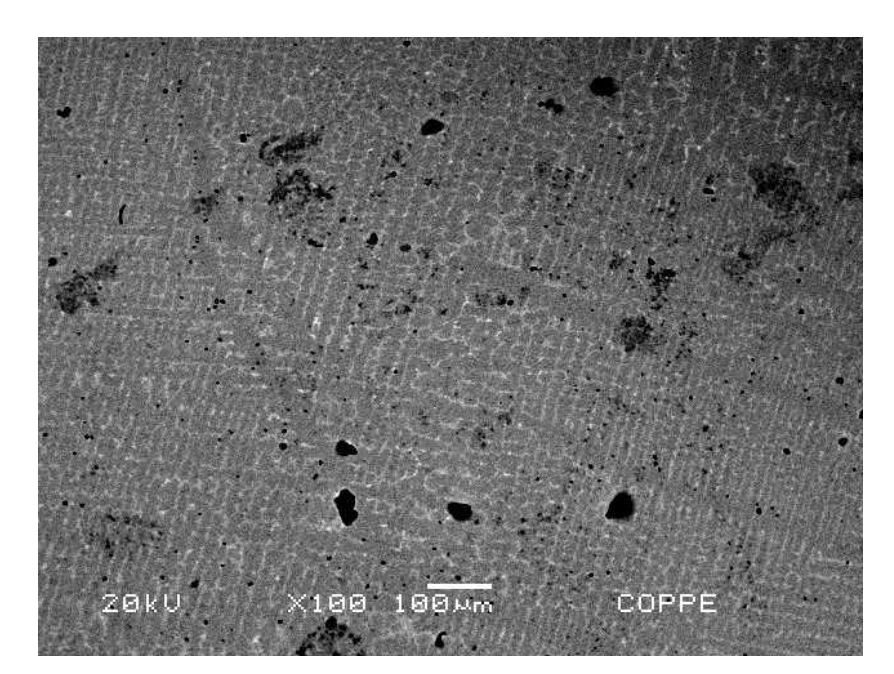

Figura 32 – Aspecto microestrutural da amostra 01 do grupo F, aumento 100X, MEV, modo BSE.

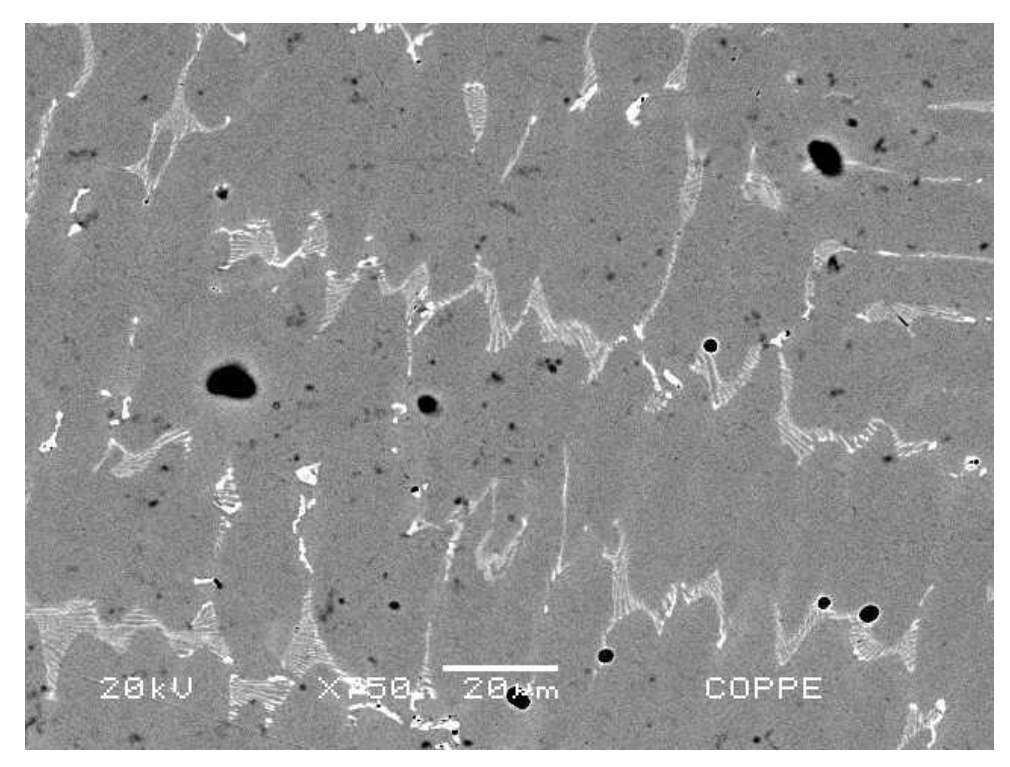

Figura 33 – Aspecto microestrutural da amostra 01 do grupo F, aumento 750X, MEV, modo BSE.

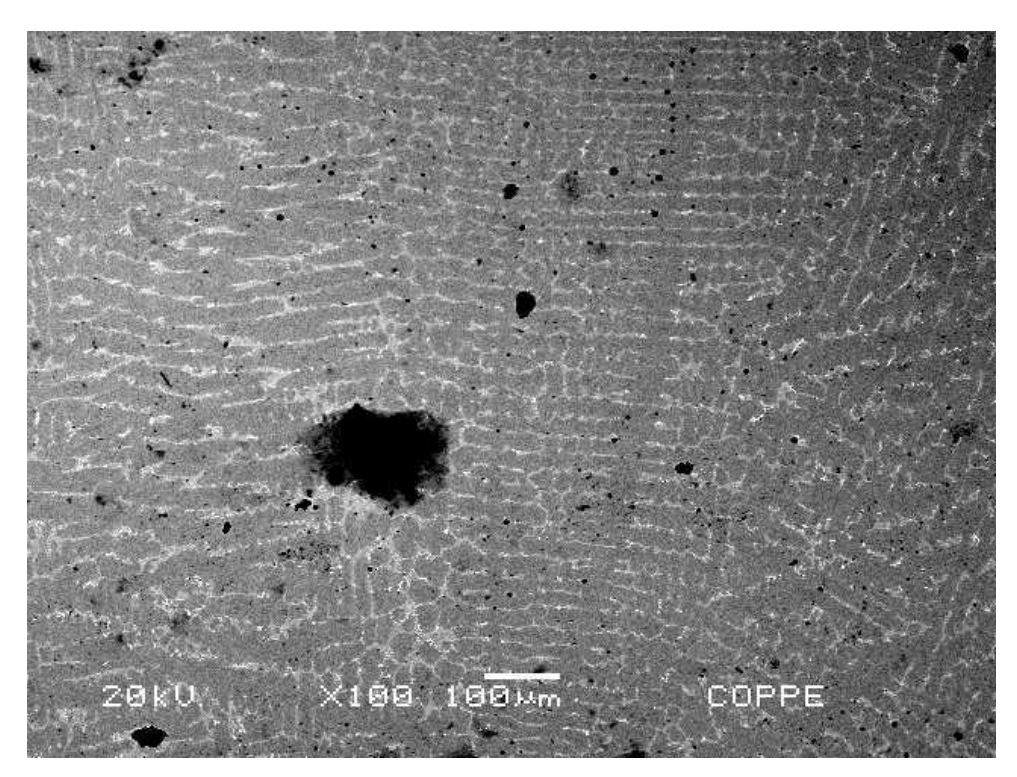

Figura 34 – Aspecto microestrutural da amostra 02 do grupo F, aumento 100X, MEV, modo BSE.

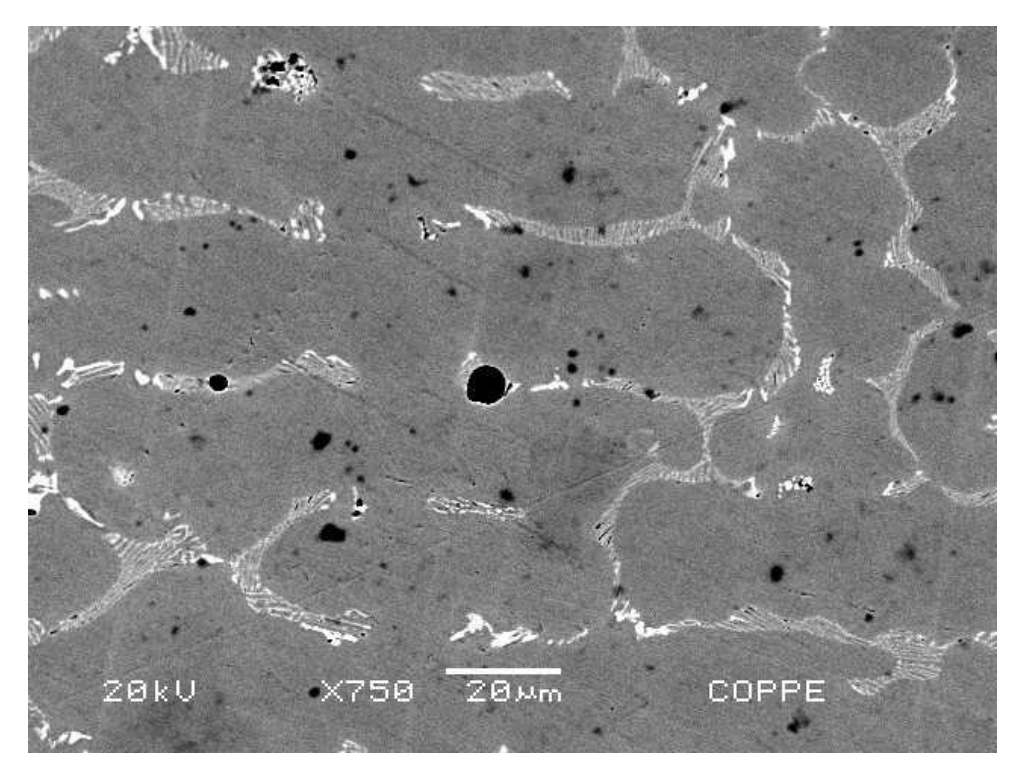

Figura 35 – Aspecto microestrutural da amostra 02 do grupo F, aumento 750X, MEV, modo BSE.

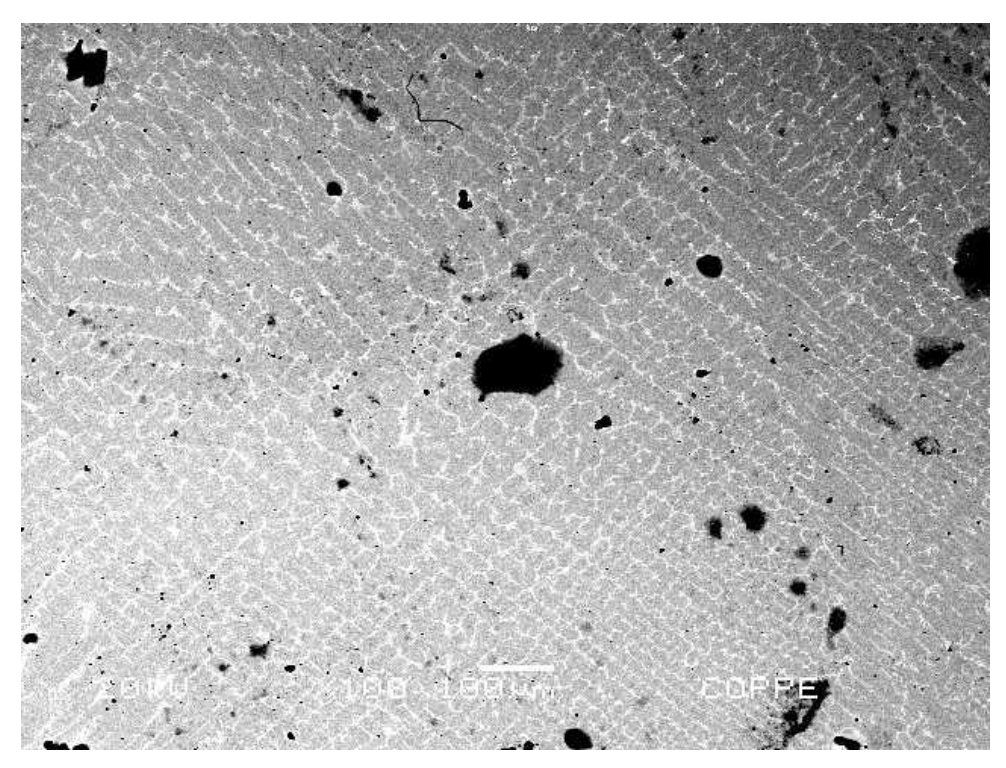

Figura 36 – Aspecto microestrutural da amostra 03 do grupo F, aumento 100X, MEV, modo BSE.

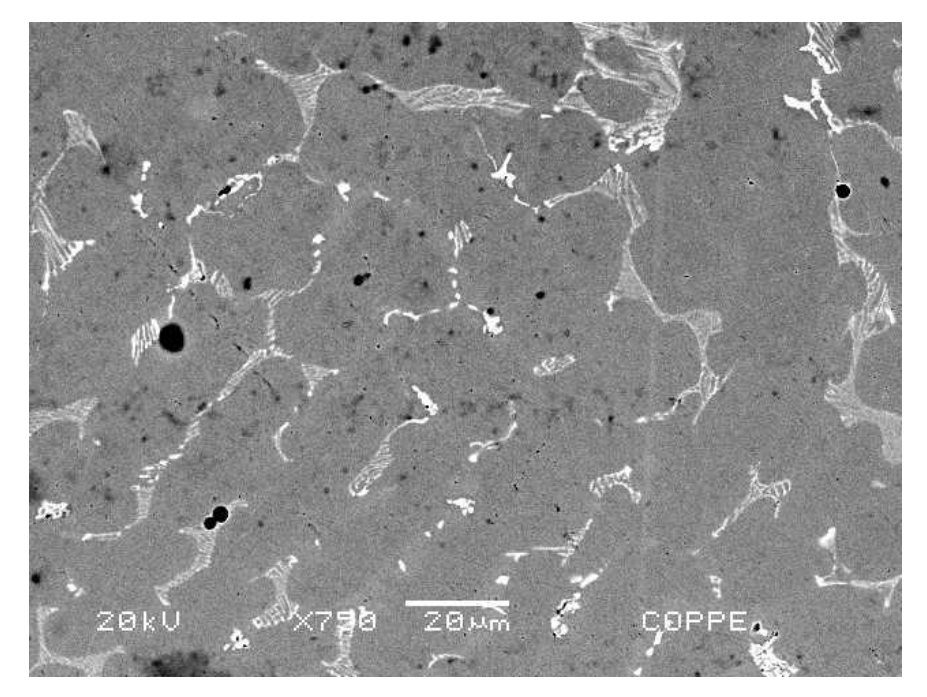

Figura 37 – Aspecto microestrutural da amostra 03 do grupo F, aumento 750X, MEV, modo BSE.

Os aspectos microestruturais obtidos nas três amostras analisadas do grupo TT são exemplificados nas Figuras 38 a 43, sendo a uma imagem com 100X e outra com 750X de aumento para cada amostra.

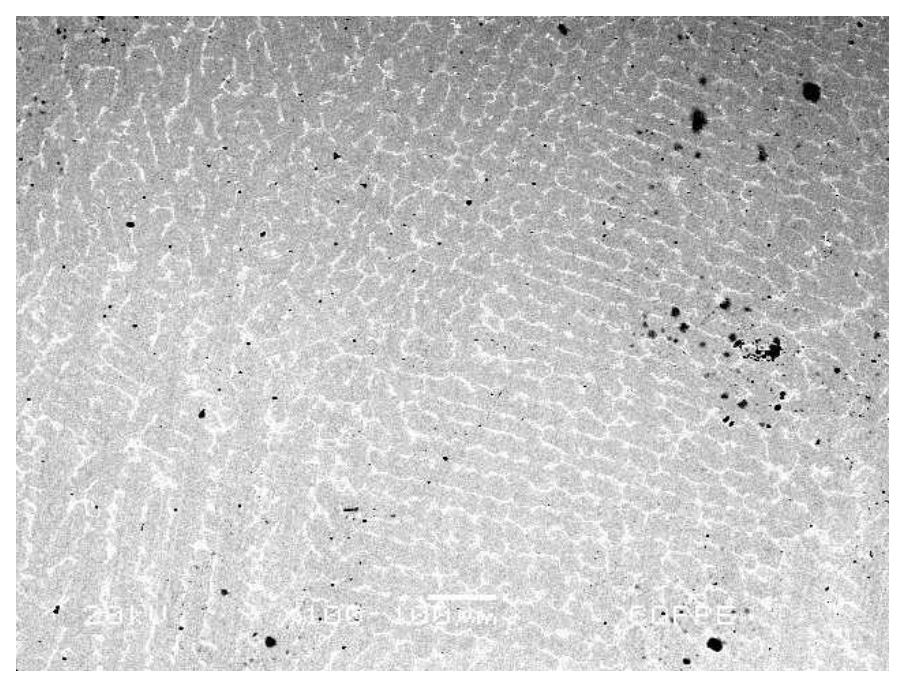

Figura 38 – Aspecto microestrutural da amostra 01 do grupo TT, aumento 100X, MEV, modo BSE.

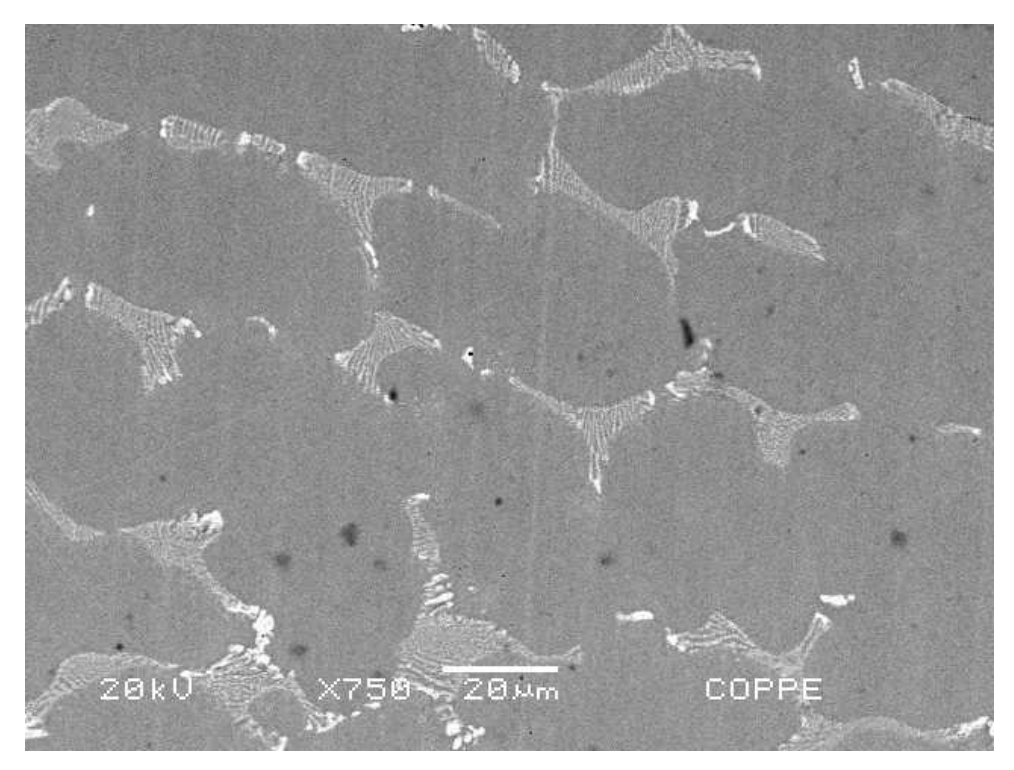

Figura 39 – Aspecto microestrutural da amostra 01 do grupo TT, aumento 750X, MEV, modo BSE.

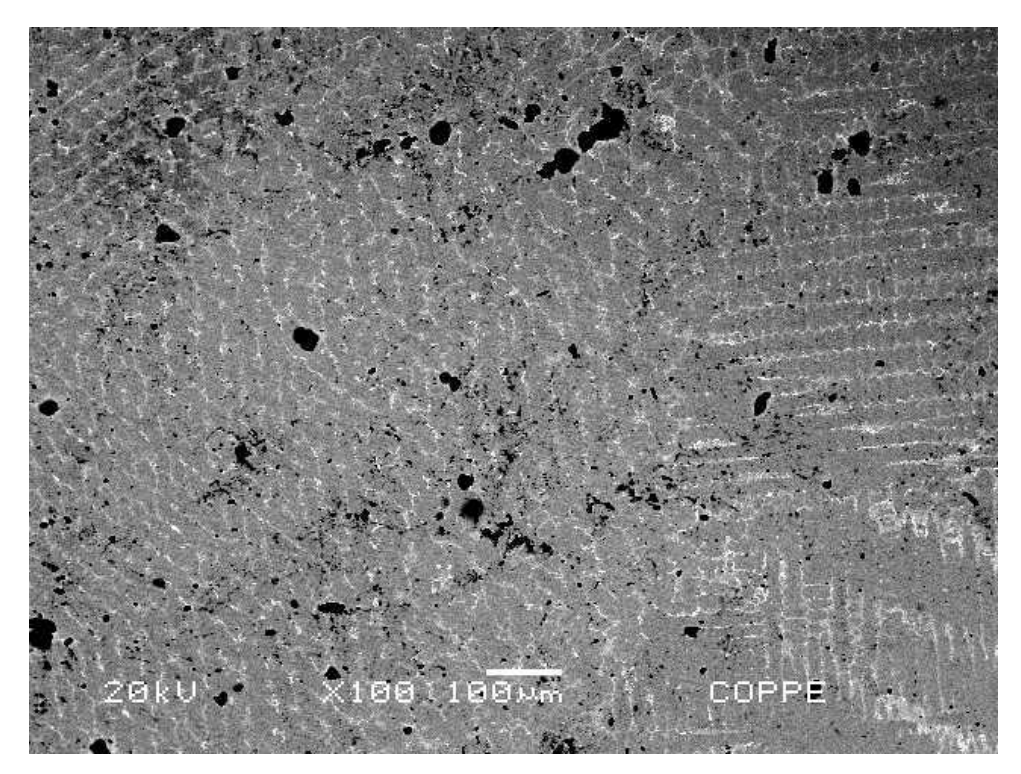

Figura 40 – Aspecto microestrutural da amostra 02 do grupo TT, aumento 100X, MEV, modo BSE.

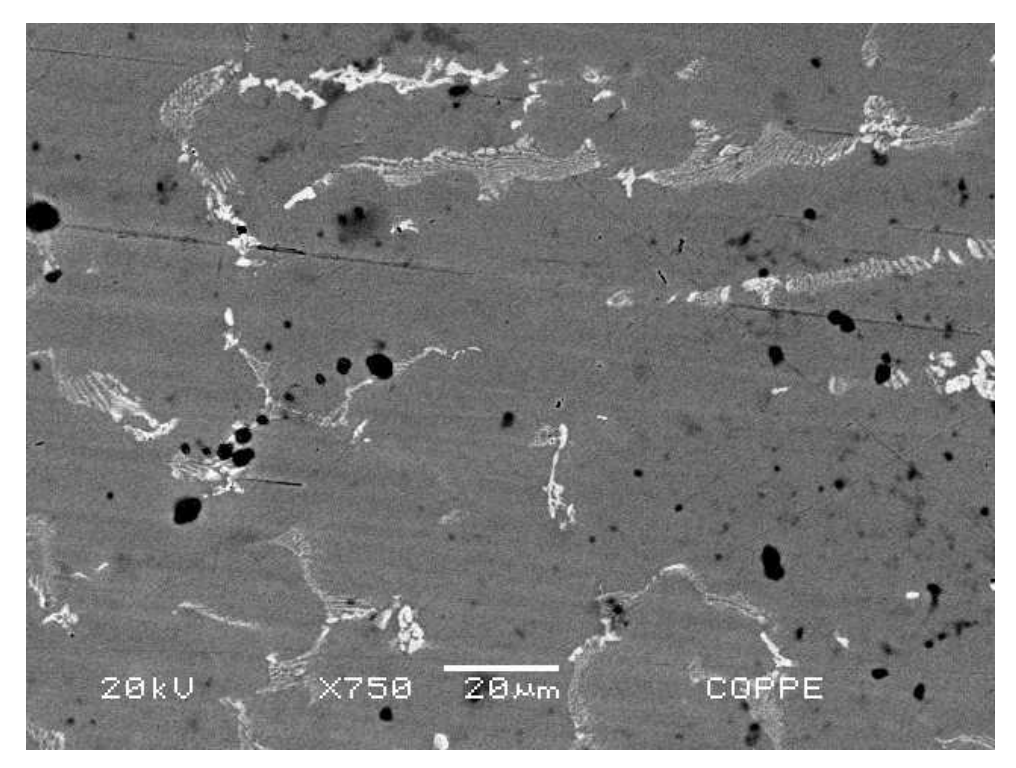

Figura 41 – Aspecto microestrutural da amostra 02 do grupo TT, aumento 750X, MEV, modo BSE.

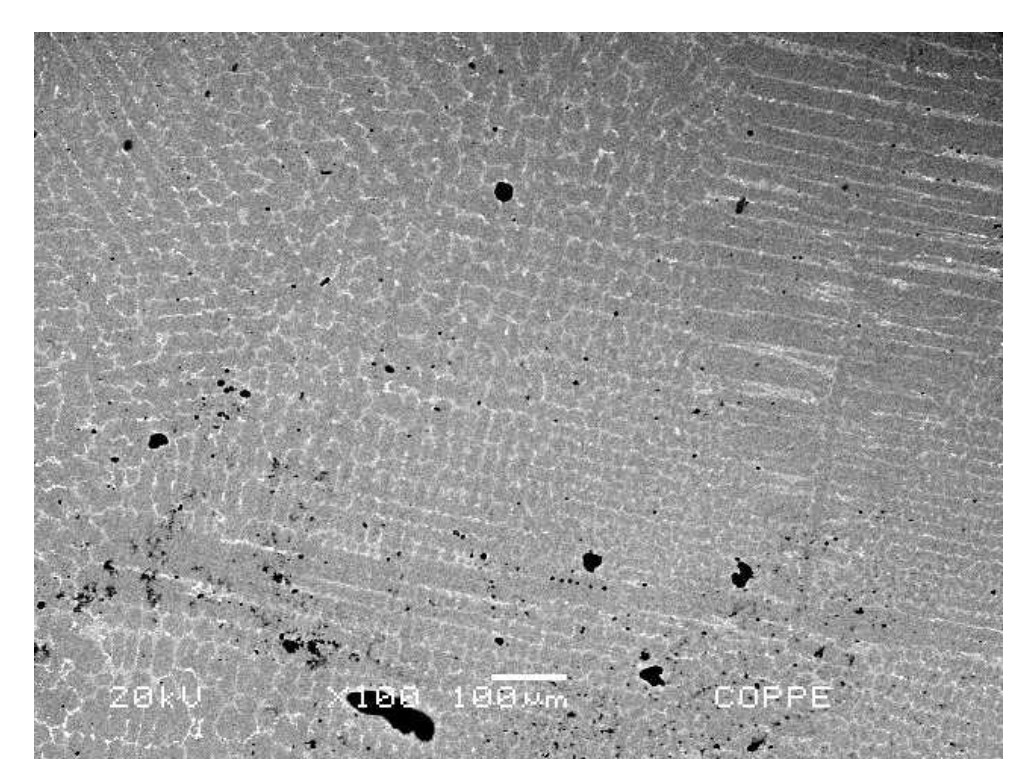

Figura 42 – Aspecto microestrutural da amostra 03 do grupo TT, aumento 100X, MEV, modo BSE.

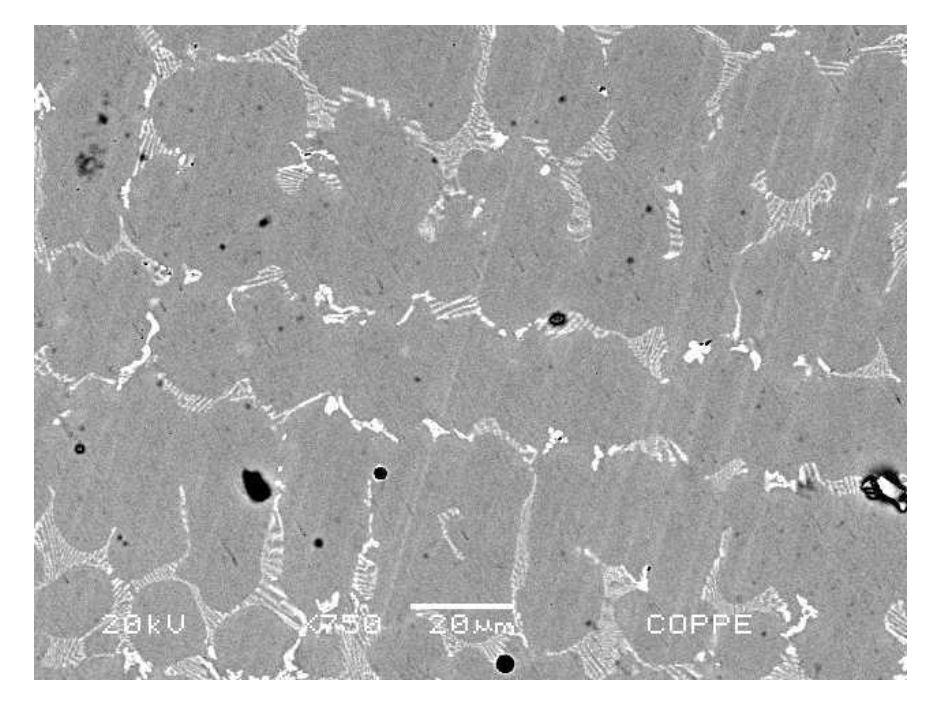

Figura 43 – Aspecto microestrutural da amostra 03 do grupo TT, aumento 750X, MEV, modo BSE.

As imagens das Figuras 44 e 45 exemplificam os aspectos microestruturais obtidos para a amostra analisada do grupo CR. Foram utilizados aumentos de 100X e 750X para cada amostra.

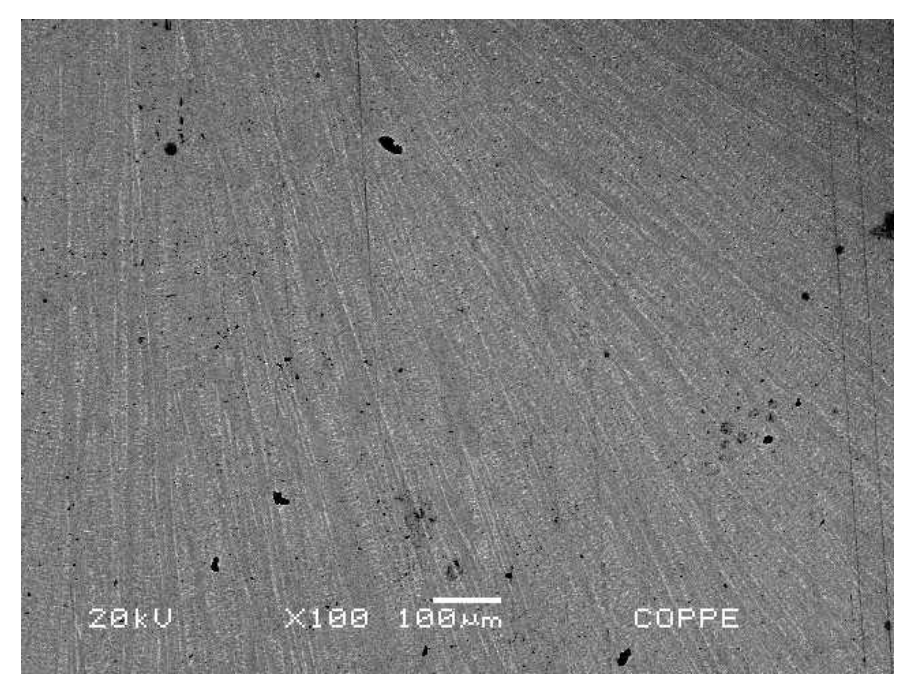

Figura 44 – Aspecto microestrutural da amostra do grupo CR, aumento 100X, MEV, modo BSE.

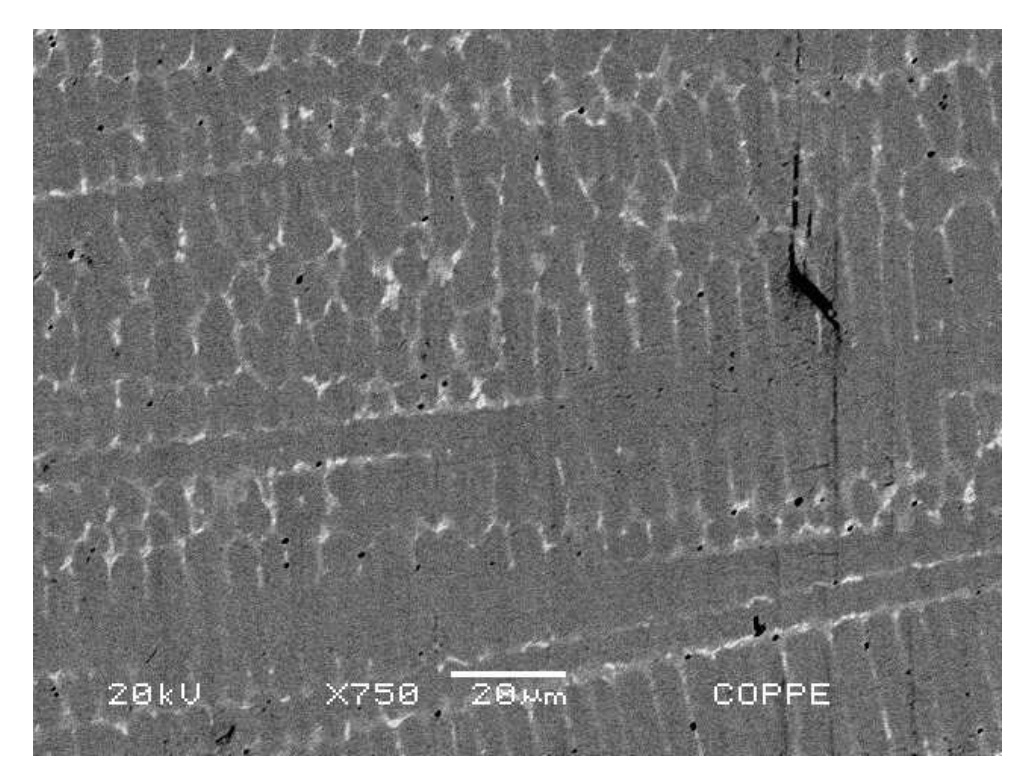

Figura 45 – Aspecto microestrutural da amostra do grupo CR, aumento 750X, MEV, modo BSE.

Em todas as imagens nota-se uma estrutura dendrítica (típicamente obtida em peças fundidas) para fase cinza, uma segunda fase branca interdendrítica, e precipitados pretos, além da presença de porosidades. Nota-se que o processo de fundição comumente utilizado pelos protéticos (amostras F) não alterou a geometria dendrítica do material fornecido pelo fabricante (amostras CR), entretanto parece ter aumentado o tamanho médio das dendritas. Além disso, uma observação qualitativa não permite apontar diferenças entre os aspectos microestruturais dos grupos F e TT, fato que sugere não ter ocorrido modificações microestruturais durante o tratamento térmico para adesão da porcelana.

Wylie *et al* (2007) ao examinarem a microestrutura de duas ligas à base de níquel para aplicação odontológica, denominadas Matchmate e Dsign10, encontraram, para a liga Matchmate, um aspecto microestrutural muito semelhante ao deste Trabalho (ver Figura 13). Os autores concluíram que a liga Matchmate sofreu pequenas modificações, causadas por tratamento térmico para adesão de porcelana, enquanto a liga Dsign 10 permaneceu inalterada.

Sousa (2005) encontrou uma estrutura similar à encontrada neste estudo; segundo o autor, as ligas à base de níquel para aplicações odontológicas Wiron 99 e Wironia, apresentavam uma fase como matriz entremeada por precipitados. Bauer *et*  *al* (2006a) ao examinarem a microestrutura de ligas de níquel-cromo para aplicação odontológica (Cast-V, Figura 7 e Tilite, Figura 8), encontraram uma estrutura composta por uma matriz cinza (dendrítica) e uma segunda fase rendilhada (interdendrítica). Na liga Tilite, que possui titânio em sua composição, a presença de precipitados foi realçada por Bauer e colaboradores, e possui microestrutura similar à encontrada nos materiais aqui pesquisados. Lin *et al* (2008) também obtiveram uma microestrutura semelhante, ao estudar a liga NP XIII (Figuras 17 e 18).

### 3.5 **Análise Química Semi-Quantitativa por EDS**

Os resultados obtidos para EDS nas três amostras da condição F são apresentados nas Figuras 46 a 48. Estes espectros foram obtidos para áreas significativamente grandes das amostras, sendo o resultado representativo da composição química geral da liga para a condição F.

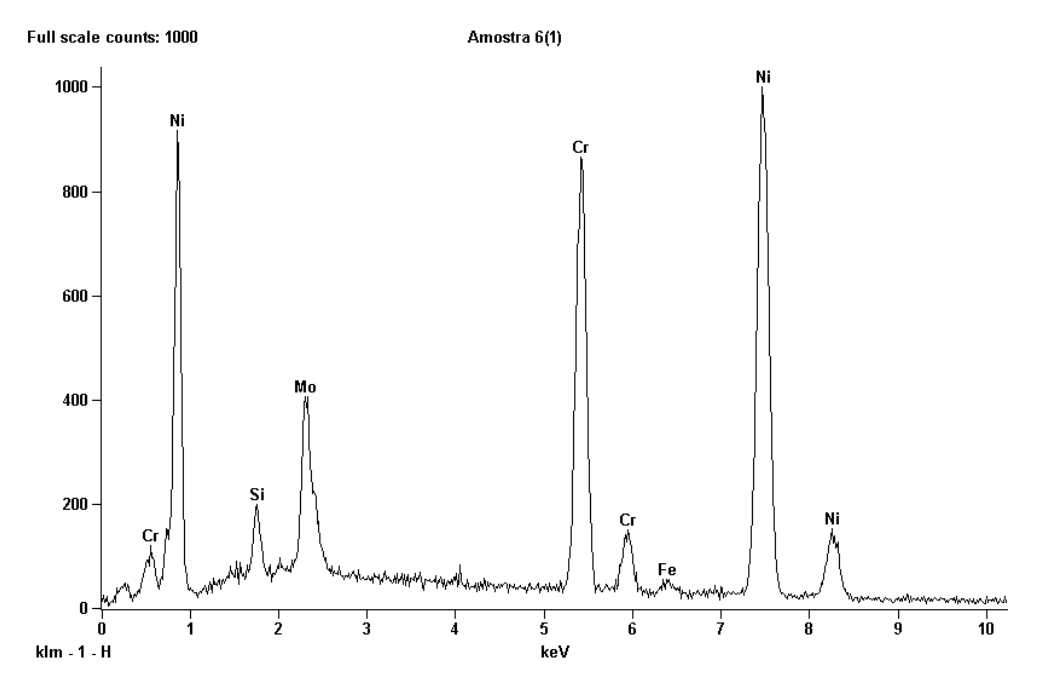

Figura 46 – Espectro do EDS para a amostra 01, do grupo F.

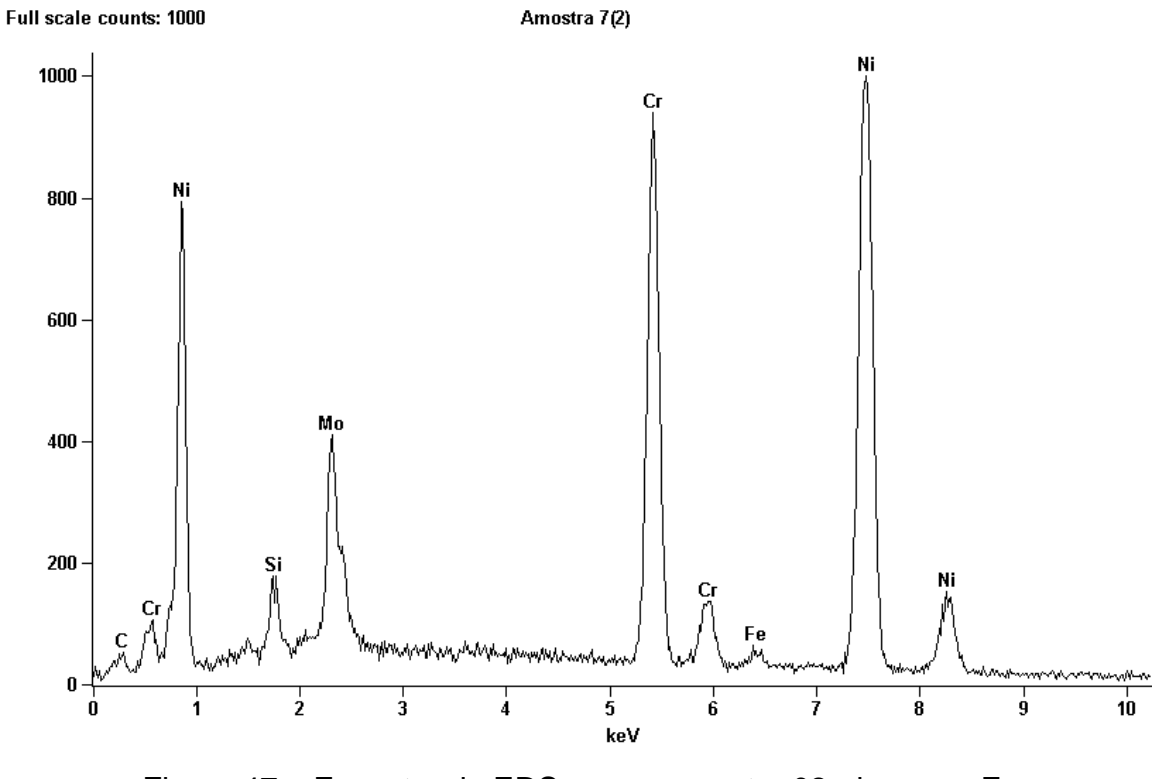

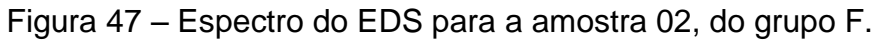

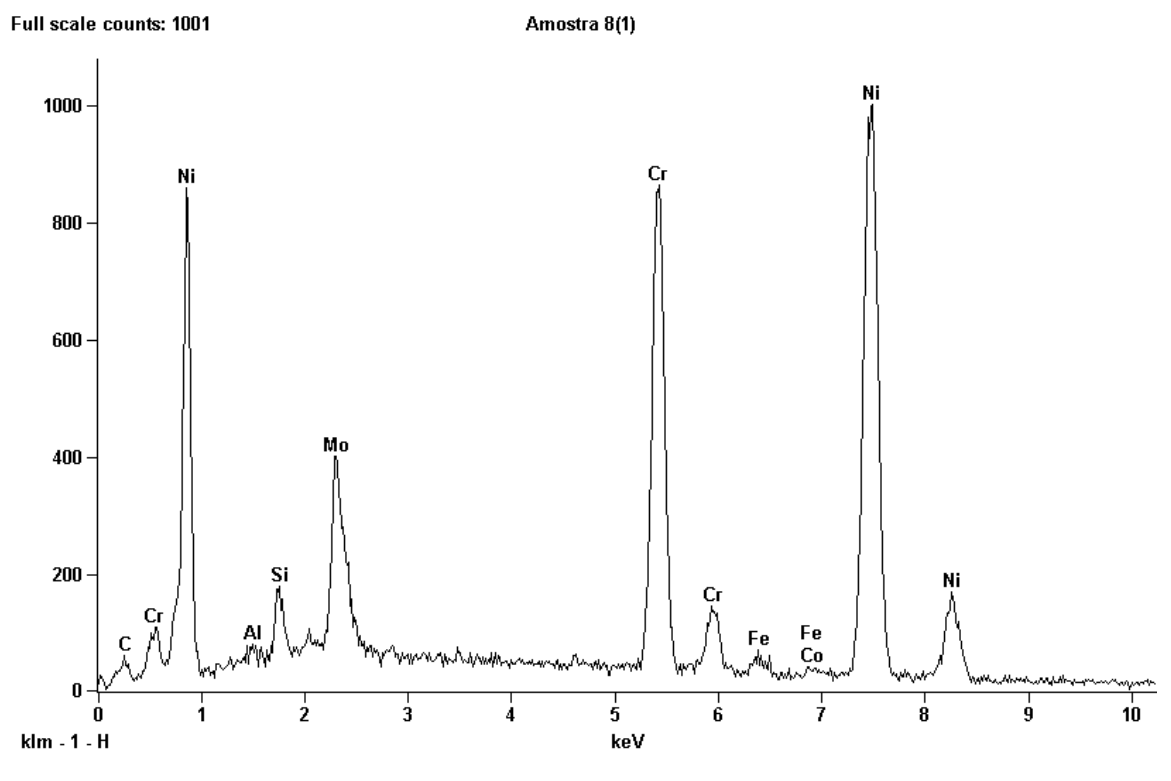

Figura 48 – Espectro do EDS para a amostra 03, do grupo F.

Os resultados obtidos para EDS nas três amostras da condição TT são apresentados nas Figuras 49 a 51. Estes espectros foram obtidos para áreas significativamente grandes das amostras, sendo o resultado representativo da composição química geral da liga para a condição TT.

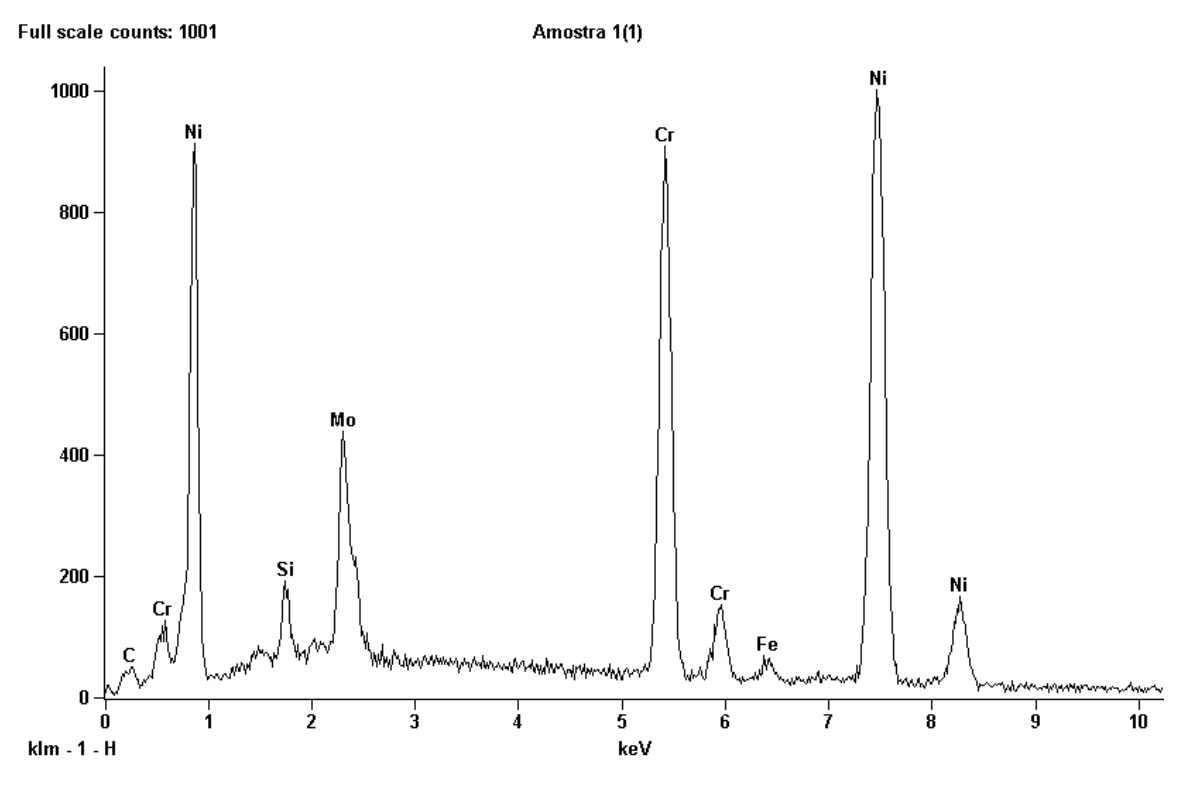

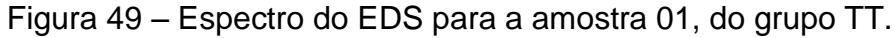

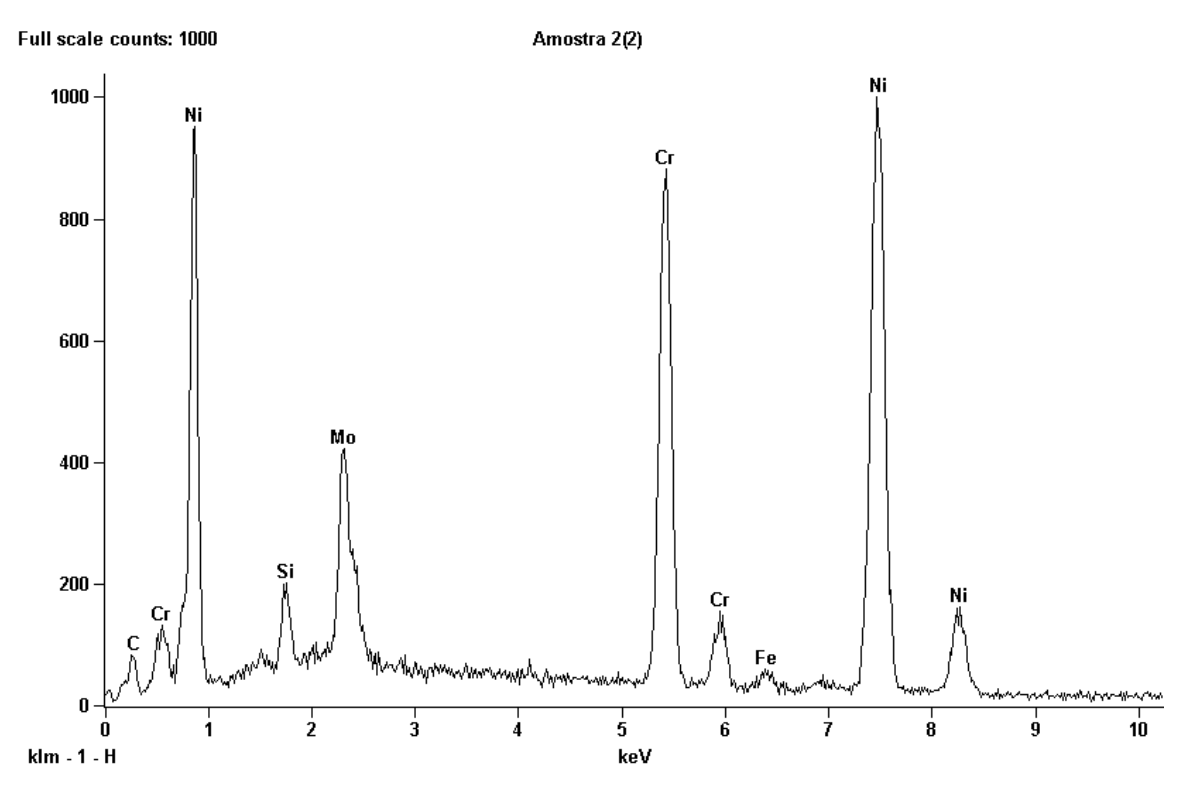

Figura 50 – Espectro do EDS para a amostra 02, do grupo TT.

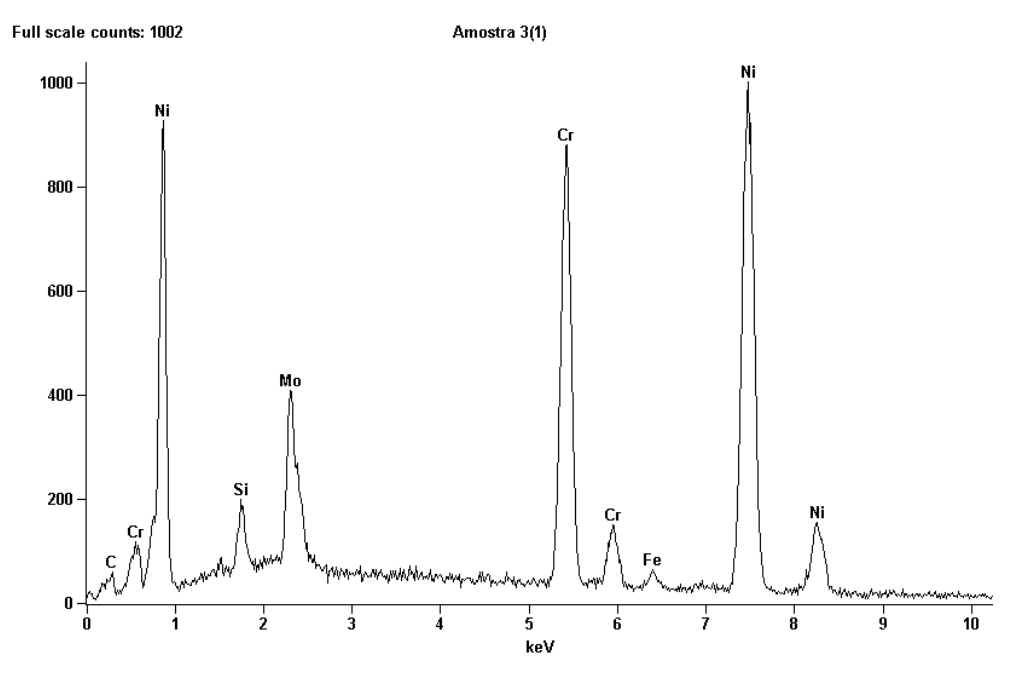

Figura 51 – Espectro do EDS para a amostra 03, do grupo TT.

O resultado único obtido para EDS na amostra do grupo CR está apresentado na Figura 52. Este espectro foi obtido para área significativamente grande da amostra, sendo o resultado representativo da composição química geral da liga para a condição CR.

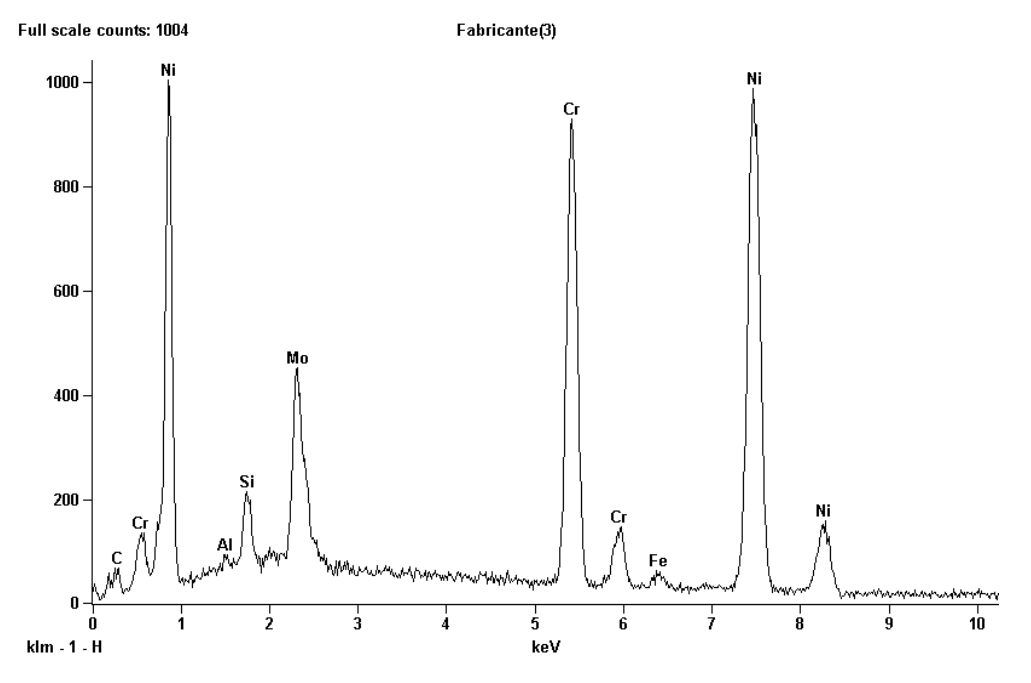

Figura 52 – Espectro do EDS para a amostra do grupo CR.

Os espectros de EDS realizados em regiões grandes das amostras indicaram a presença significativa e já esperada de níquel, cromo, molibdênio e silício. Ferro e alumínio aparecem com pequena intensidade. Destes elementos citados, apenas o ferro e o alumínio não eram indicados pelo fabricante como presentes na liga, podendo ser classificados como contaminantes. Deve-se ressaltar que a presença destes elementos provavelmente não está associada a nenhuma contaminação ocorrida durante o processo de fundição, uma vez que a amostra do grupo CR também continha picos de alumínio e ferro em seu espectro.

Segundo Brooks (1982), quando o alumínio é adicionado em ligas à base de níquel, este tende a combinar-se com o níquel, formando fases ordenadas, que necessitam de grandes aumentos para serem observadas, na ordem de 10.000X, portanto, não apareceriam nas micrografias obtidas neste estudo.

Bauer *et al* (2006a) analisaram, também através da técnica de EDS, a composição química da liga Tilite Star, de composição similar à FIT-CAST SB, aqui utilizada. Apesar do fabricante da Tilite Star também não indicar a presença de alumínio, os resultados obtidos pelo estudo indicaram que a liga continha este elemento em sua composição.

A técnica de EDS também foi utilizada para determinar a composição química de cada fase presente. Nas imagens da microestrutura, pode-se observar a presença de uma matriz na cor cinza, uma segunda fase interdendrítica branca e pontos pretos (precipitados). A Figura 53 apresenta uma imagem da microestrutura do material com três pontos marcados, onde foram realizados testes de EDS em área selecionada. Os pontos 1, 2 e 3 estão marcados na imagem (Figura 53) sobre as regiões selecionadas das fases preta, branca e cinza, respectivamente. Os espectros obtidos das regiões 1, 2 e 3 estão apresentados nas Figuras 54, 55 e 56, respectivamente. Os EDSs apresentados nas Figuras 53, 54, 55 e 56, foram realizados em uma amostra na condição TT, contudo, todos os grupos observados, TT, F e CR, apresentaram os mesmos resultados para os testes de EDS.

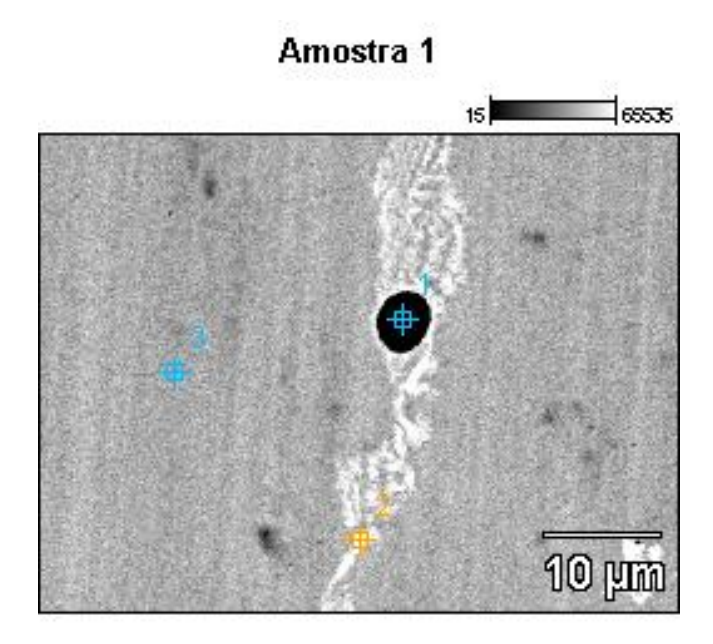

Figura 53 – Os pontos 1, 2 e 3 indicam as regiões onde foram realizados os testes de EDS sobre a microestrutura na condição TT.

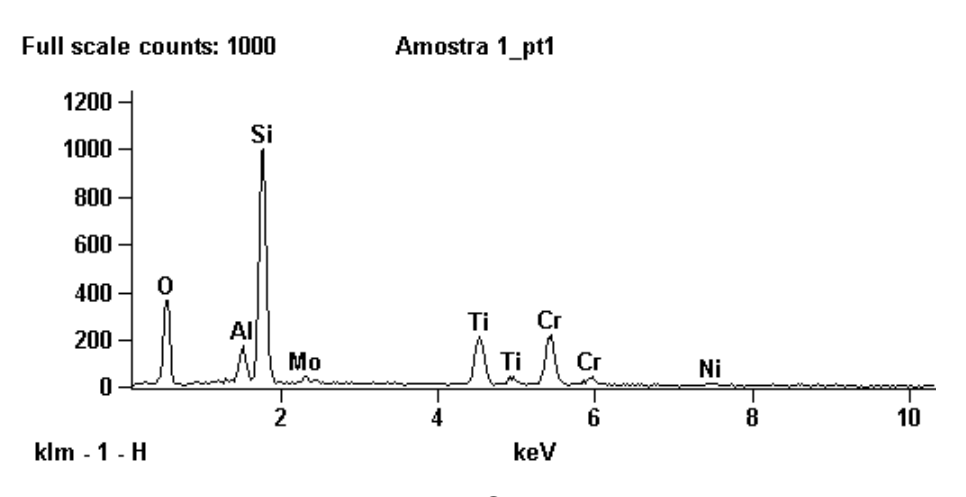

Figura 54 – Espectro do EDS do ponto 1 da Figura 53.

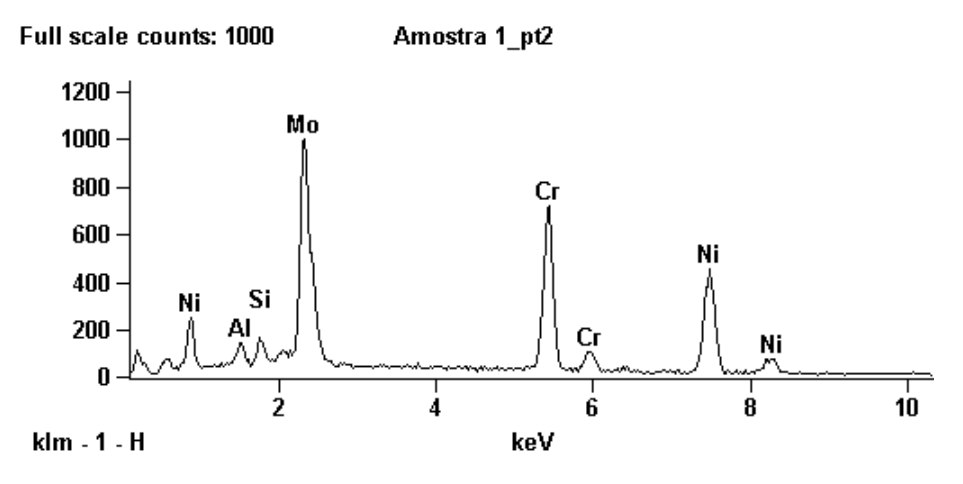

Figura 55 – Espectro do EDS do ponto 2 da Figura 53.

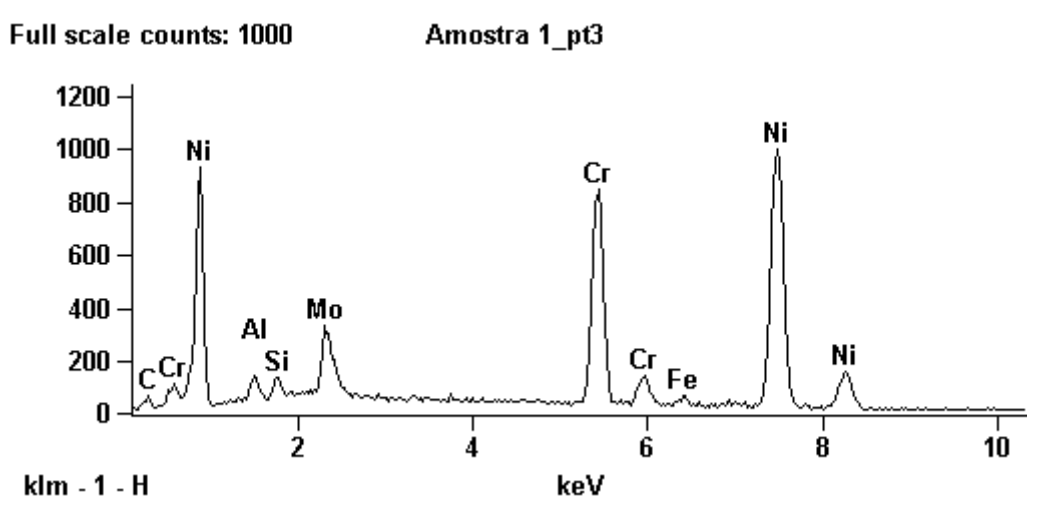

Figura 56 – Espectro do EDS do ponto 3 da Figura 53.

Os testes realizados em todas as amostras, de todos os grupos, apresentaram espectros semelhantes para todos os pontos realizados na matriz cinza e na segunda fase branca. Porém, as regiões ou pontos pretos, variavam entre precipitados de silício (ponto 1, Figura 53 e 54), de titânio ou simplesmente em porosidade do material. As Figuras 57 a 60 apresentam exemplos das regiões e dos espectros obtidos para pontos pretos, mostrando a presença de precipitados de titânio e de poros no material estudado em todas as condições.

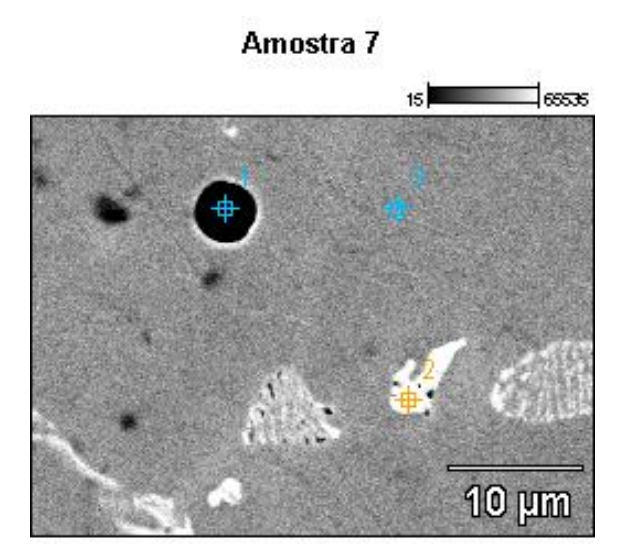

Figura 57 – O ponto 1 indica a região onde foi realizado o teste de EDS do espectro da Figura 58.

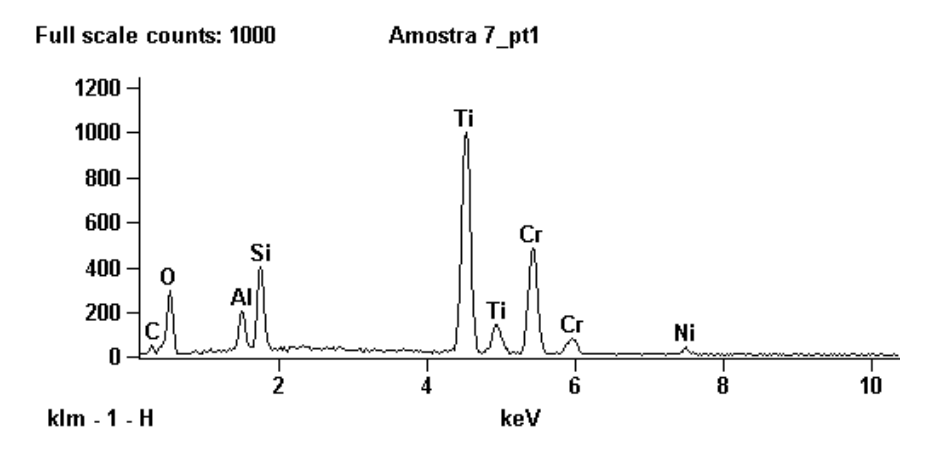

Figura 58 – Espectro do EDS do ponto 1 da Figura 57. O pico de energia referente ao titânio mostra-se intenso.

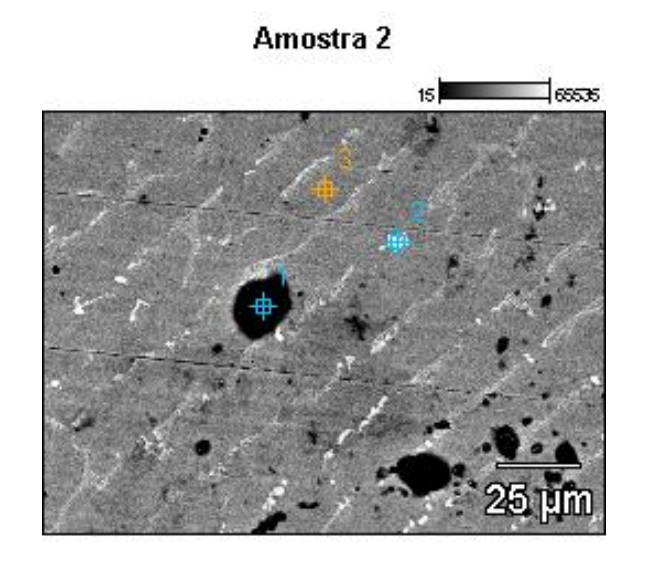

Figura 59 – O ponto 1 indica a região onde foi realizado o teste de EDS do espectro da Figura 60.

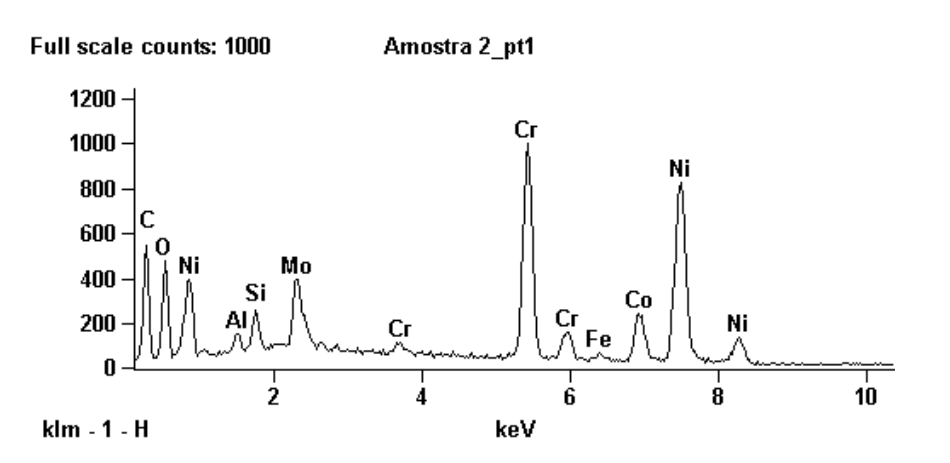

Figura 60 – Espectro do EDS, do ponto 1 da Figura 59. Trata-se de um poro, uma vez que o espectro obtido é semelhante ao da liga como um todo.

Os resultados do EDS indicaram que a matriz de cor cinza era formada principalmente por níquel e cromo, contendo baixos teores de molibdênio (espectro da Figura 56). A segunda fase interdendrítica, de cor branca e aspecto rendilhado, é rica em molibdênio (espectro da Figura 55).

É conhecida a tendência do titânio em formar precipitados, geralmente na forma de carbonetos. Em ligas contendo titânio, estudos realizados por Bauer *et al* (2006a) e Lin *et al* (2008) indicaram a presença de precipitados, porém, não foram identificados de que tipo eram.

Wylie *et al* (2007), ao analisarem a variação da composição química existente ao longo da microestrutura obtida para a liga Matchmate (Figura 13), de composição química similar à liga objeto deste estudo (ver Tabela 17), encontraram uma matriz rica em níquel e cromo, além de uma segunda fase interdendrítica, rica em molibdênio e silício. A microestrutura apresentada no trabalho de Wylie *et al* (2007) mostrou a existência de precipitados, contudo, os autores não investigaram de que tipo eram.

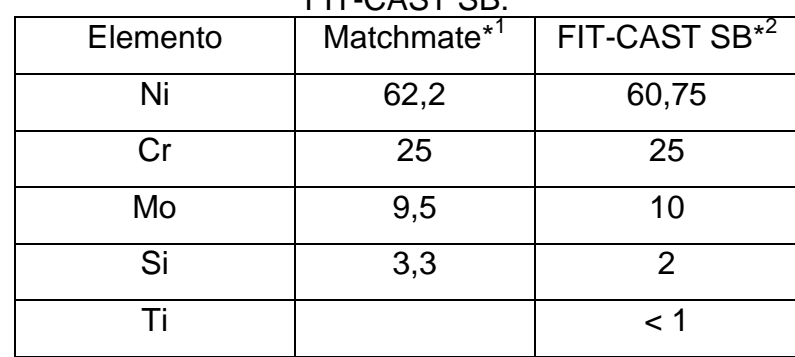

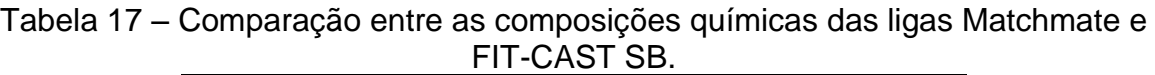

\* 1 Fonte: Wylie *et al*, 2007, p.715.

\* 2 Fonte: Talladium do Brasil (www.talladiumdobrasil.com.br; acesso em: 05 de Jul. 2008)

## 3.6 **Resultados Obtidos pelo Tratamento Digital de Imagem**

A Figura 61 exemplifica as imagens das microestruturas obtidas através do MEV neste trabalho e, através desta imagem exemplo, serão apresentadas a seguir as etapas do processamento digital utilizadas dentro do ImLab, com os resultados obtidos em cada etapa. Todas as imagens obtidas para todos os grupos testados neste trabalho foram submetidas às mesmas etapas que serão exemplificadas para imagem da Figura 61.

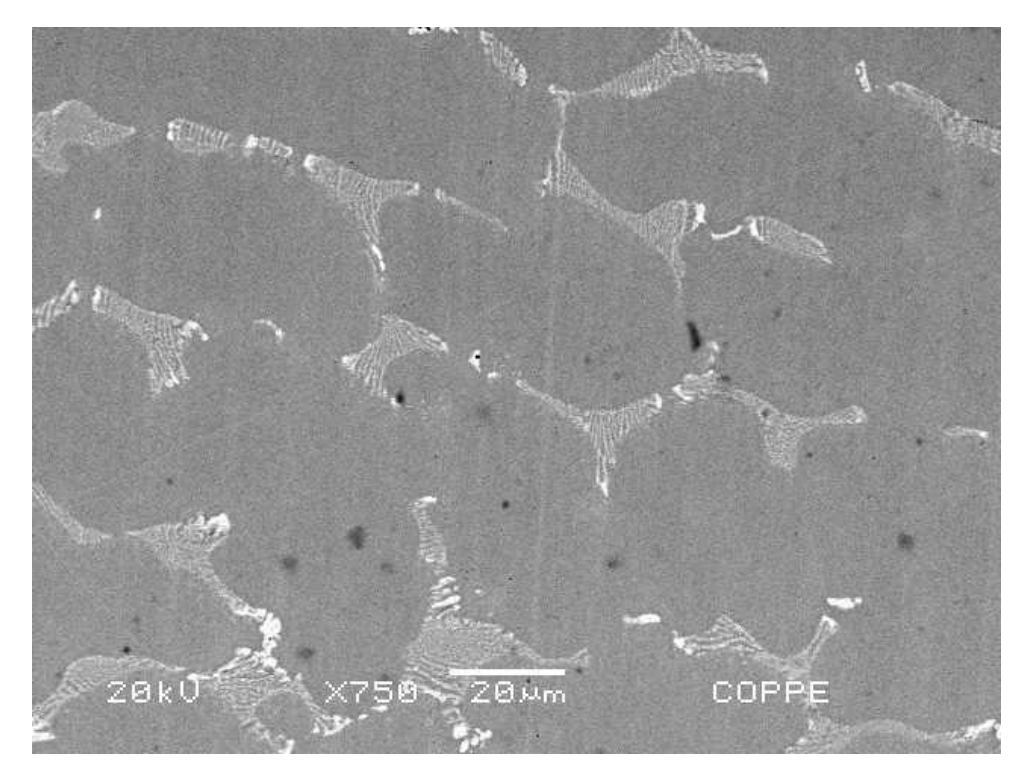

Figura 61 – Imagem exemplo para o uso do ImLab no processamento digital. MEV, modo BSE, aumento: 750X.

A etapa de pré-processamento da imagem consistiu em operações na seguinte ordem: conversão da imagem para tons de cinza; corte da parte inferior da imagem (região que continha informações sobre a operação do MEV); verificação de erros de iluminação; aplicação de um filtro "passa baixa" para permitir separação de tons.

A primeira etapa do tratamento digital de imagem, referente ao préprocessamento, foi converter o sistema de cores primarias RGB (*Red, Green, Blue*), utilizado por microscópios em geral, para escalas de cinza, visando facilitar o processo posterior de tratamento digital de imagem. Esta etapa não alterou a imagem, uma vez que os três canais do sistema RGB sempre possuíam a mesma intensidade, portanto, a imagem só possuía tons de cinza. Este resultado já era esperado, uma vez que, as imagens obtidas em MEV, são imagens em tons de cinza.

A segunda etapa do pré-processamento consistiu em remover da imagem as informações sobre a operação do microscópio contidas na parte inferior. Esta remoção foi realizada com a operação *Crop*. A imagem, que originalmente possuía 640 x 480 pixels, teve sua coordenada Y reduzida em 57 pixels, resultando em uma imagem com 640 x 423 pixels. A Figura 62 ilustra a imagem após o comando *Crop*.

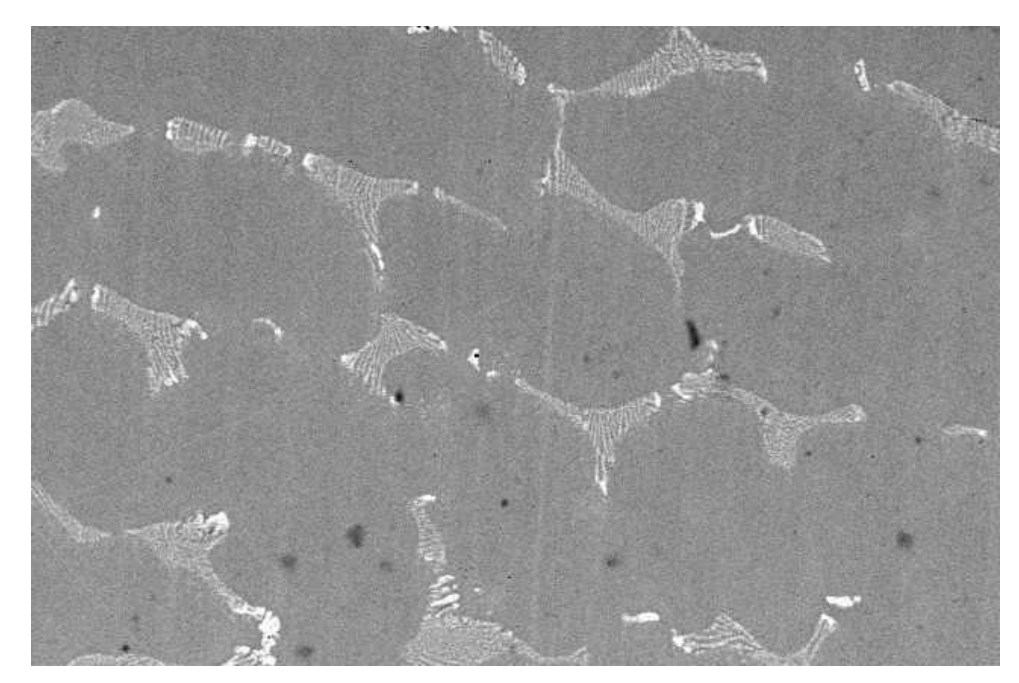

Figura 62 – Imagem da Figura 61 após comando *Crop* do ImLab.

Possíveis erros de iluminação (terceira etapa do pré-processamento), gerados na obtenção da imagem, foram verificados através da aplicação da função *Pseudo Colors.* Não foram encontrados indícios de iluminação irregular nas imagens processadas. A Figura 63 apresenta a imagem após aplicação da *Pseudo Colors Hues* e a Figura 64 após *Black Body*, ambas funções para verificação de erros de iluminação de imagens.

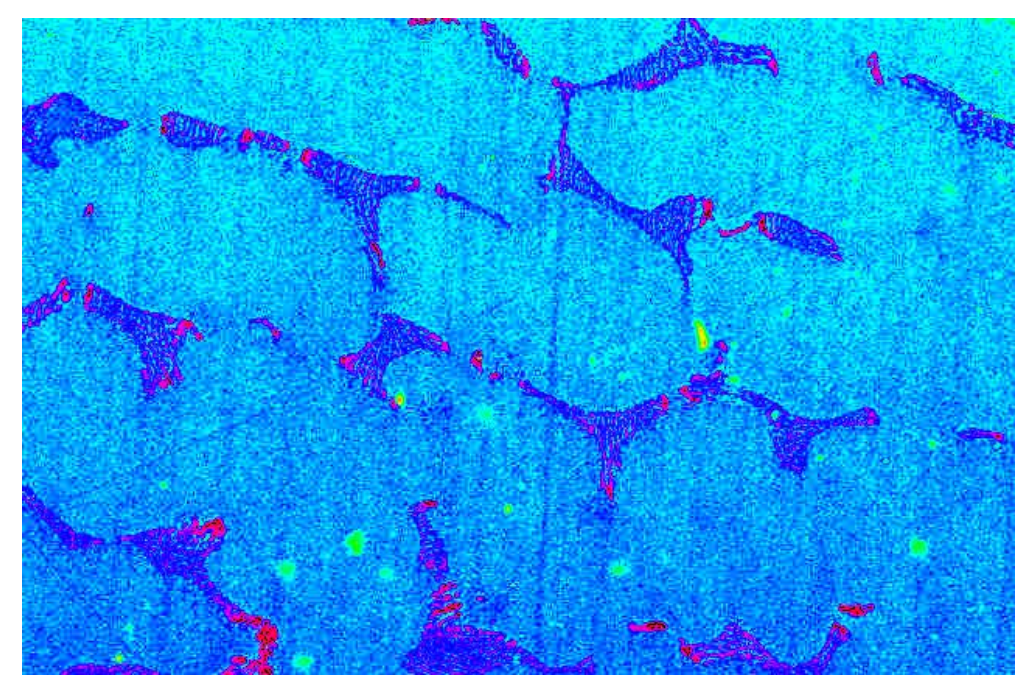

Figura 63 – Imagem da Figura 55 após *Pseudo Colors Hues*.

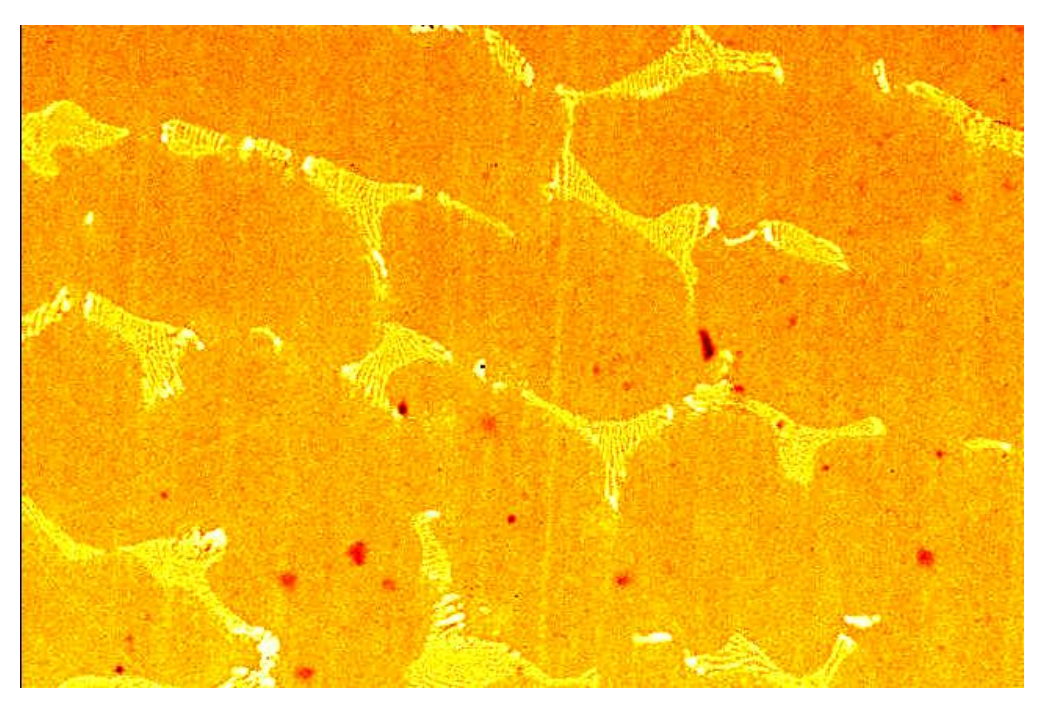

Figura 64 – Imagem da Figura 55 após *Pseudo Colors Black Body*.

A Figura 65 apresenta o histograma da imagem da Figura 62. Este diagrama exemplifica um histograma do tipo mono-modal, onde os tons predominantes dos pixels que compõem a imagem concentram-se no entorno do pico (tons de cinza) e alguns tons de pixels nas extremidades (pixels muito escuros e pixels muito claros).

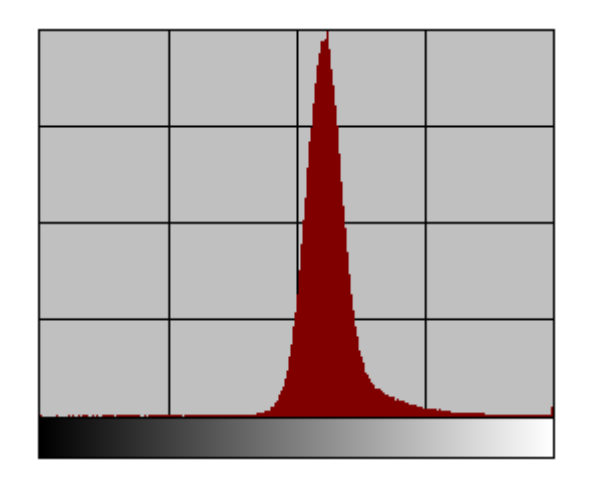

Figura 65 – Histograma da imagem da Figura 62.

Como pode ser observado no histograma da Figura 65, não existe uma separação nítida entre os pixels pertencentes à região de tons cinza e aqueles pertencentes à região de tons brancos.

Para tornar nítida a separação dos tons, das regiões das imagens, e transformar o histograma de distribuição de tons (entre o preto total e o branco total) das mesmas em bi-modal, o filtro passa baixa, denominado *Circular Mean,* foi utilizado três vezes nas imagens processadas. Foi necessária a utilização três vezes, pois somente após a terceira operação, notou-se a separação entre os tons no histograma. As Figuras 66 e 67 exemplificam, respectivamente, a imagem após a seqüência de filtros e o histograma bi-modal da nova imagem gerada. Esta foi a última etapa do pré-processamento das imagens. As etapas daqui em diante pertencem ao processamento digital propriamente dito.

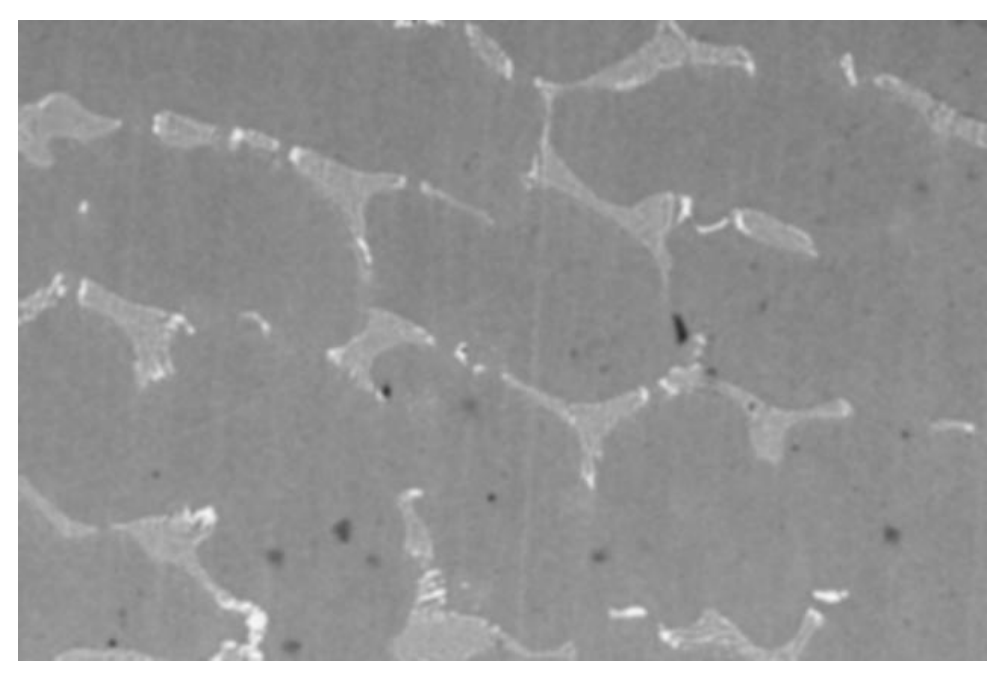

Figura 66 – Imagem da Figura 62 após filtro *Circular Mean* ser passado três vezes.

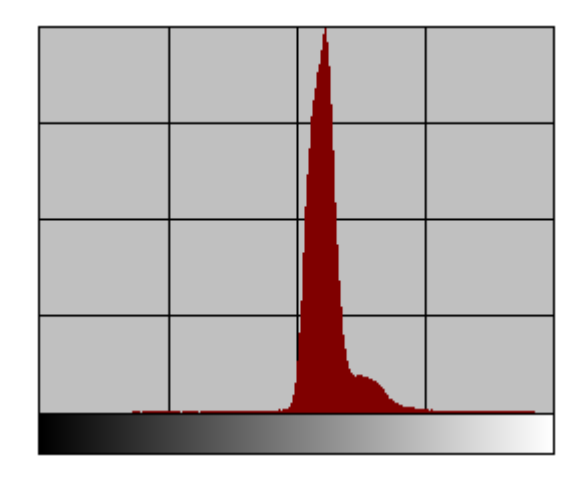

Figura 67 – Histograma da imagem da Figura 66.

A etapa de segmentação da imagem foi realizada através do comando *Threshold*, de forma manual. Nas etapas seguintes (ditas pós-processamento) foram utilizados os comandos *Fill Holes*, *Prune* e *Colse*. As Figuras 68 a 71 apresentam as etapas de segmentação e pós-processamento realizadas para as regiões / fases pretas e as Figuras 72 a 77, para as regiões / fases brancas.

A citada etapa de segmentação faz a binarização da imagem (somente tons de preto e branco) e seleciona regiões específicas. As regiões escuras (pretas) da imagem original foram segmentadas, utilizando uma operação de segmentação manual na tonalidade 70. O resultado desta segmentação é apresentado na Figura 68.

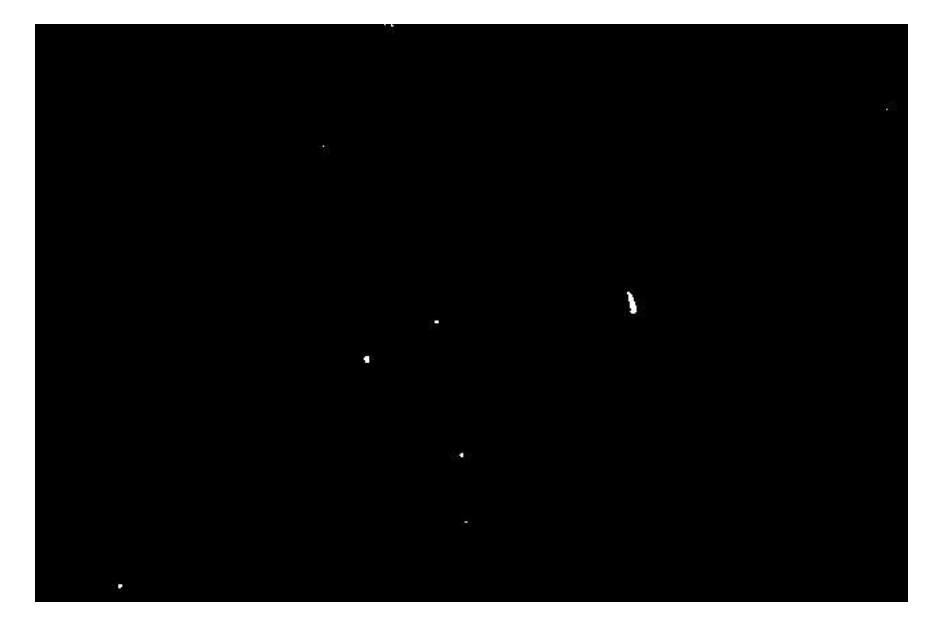

Figura 68 – Imagem da Figura 66, após segmentação no tom 70. Comando *Threshold*, do ImLab.

A presença de pequenos ruídos na imagem foi resolvida através do comando *Prune*. Pixels erroneamente incluídos durante a etapa de segmentação foram, através desta etapa, eliminados. A imagem da Figura 69 exemplifica este tipo de erro / ruído.

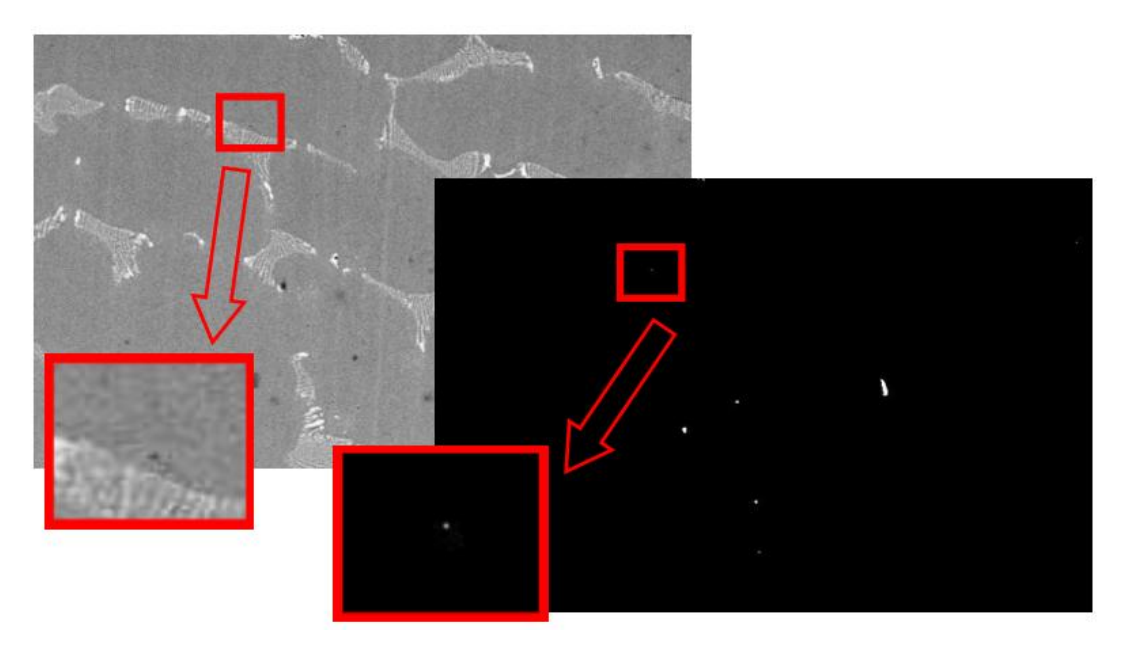

Figura 69 – Pequenas regiões pretas inseridas por equivoco na segmentação da fase preta.

Para eliminar este erro, todos os objetos menores que 5 pixels foram eliminados da imagem. O resultado após o comando *Prune* está exemplificado na Figura 70.

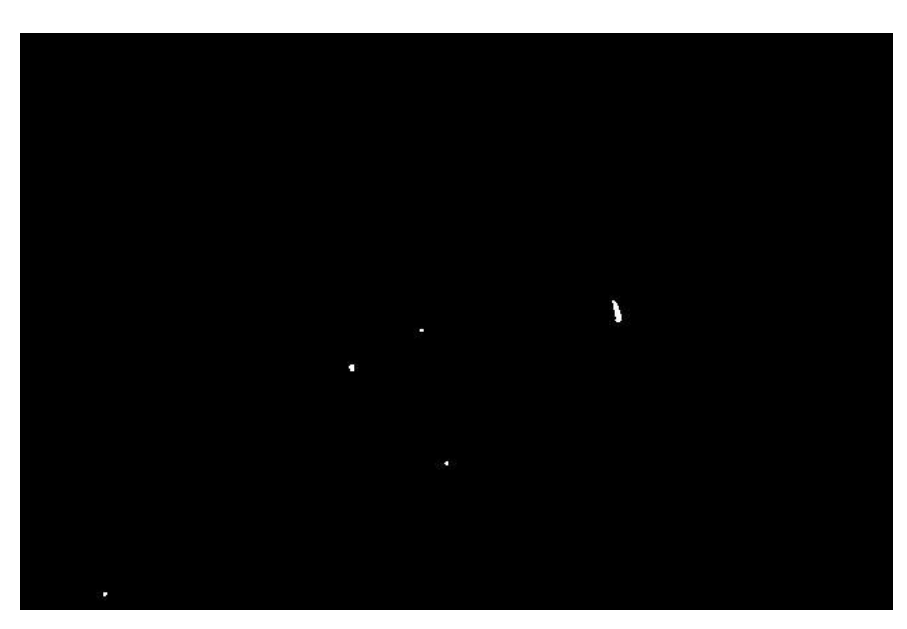

Figura 70 – Imagem da Figura 68, após comando *Prune* para objetos menores que 5 pixels.

Utilizou-se o comando *Fill Holes* para preencher vazios existentes no interior dos objetos ou fases segmentadas. Na imagem que está sendo utilizada para ilustrar a metodologia, esta etapa não se aplica. A Figura 71 ilustra um caso onde foi necessária a utilização do comando *Fill Holes*.

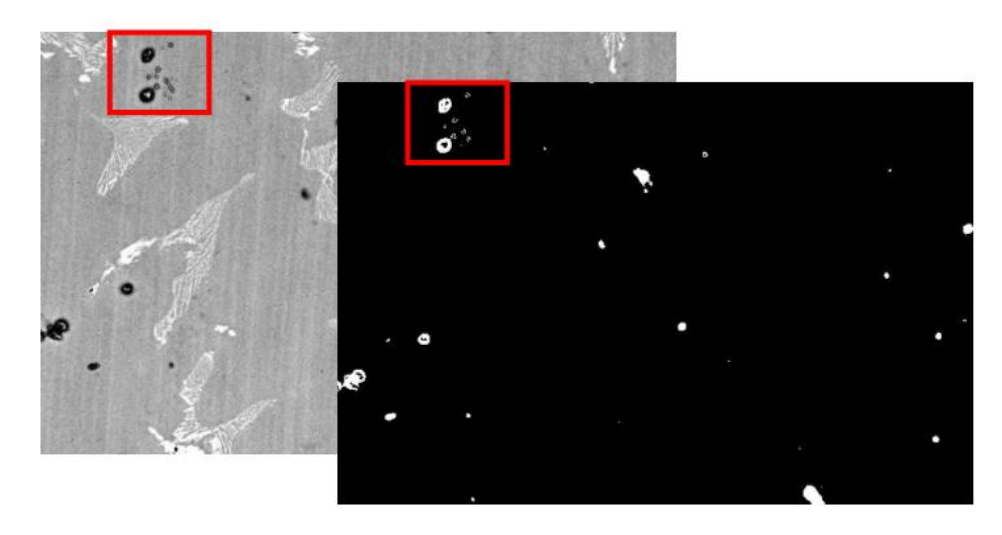

Figura 71 – Imagem exemplo onde se faz necessária a utilização do comando *Fill Holes*.

A imagem da Figura 66 foi segmentada utilizando o ponto mínimo do vale formado pelos dois picos do histograma (Figura 67). Apesar do vale aparecer de forma sutil no histograma, a separação de tons foi suficiente para que a segmentação fosse realizada, tornando possível separar as regiões cinzas das regiões brancas de forma satisfatória, como pode ser visto na Figura 72, que exemplifica o resultado desta operação.

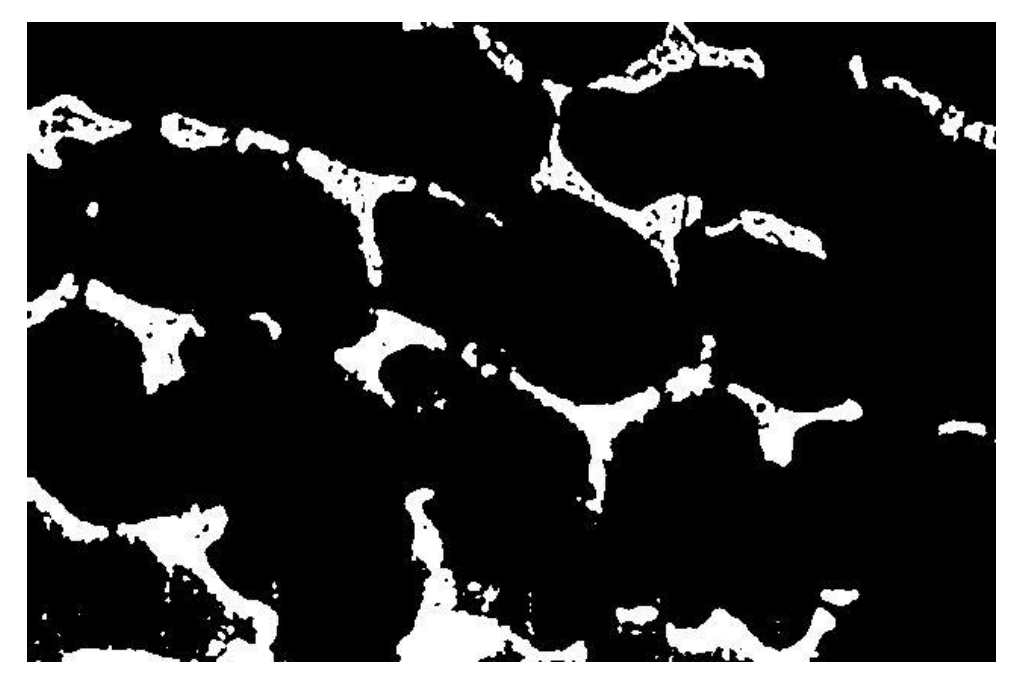

Figura 72 – Imagem da Figura 66 após segmentação no ponto mínimo do seu histograma.

Devido às regiões brancas (fase interdendrítica) possuírem uma estrutura lamelar em algumas partes da imagem, uma única região acabava sendo fracionada em mais de um objeto, o que tornou necessária, após a segmentação, a utilização do comando *Close*. Este comando é formado por uma etapa de dilatação, seguida de uma erosão, com o objetivo de juntar pequenas regiões que tivessem sido separadas durante a etapa de segmentação. A imagem da Figura 72 após o comando *Close* é apresentada na Figura 73. A Figura 74 ressalta a importância da utilização do comando *Close*.

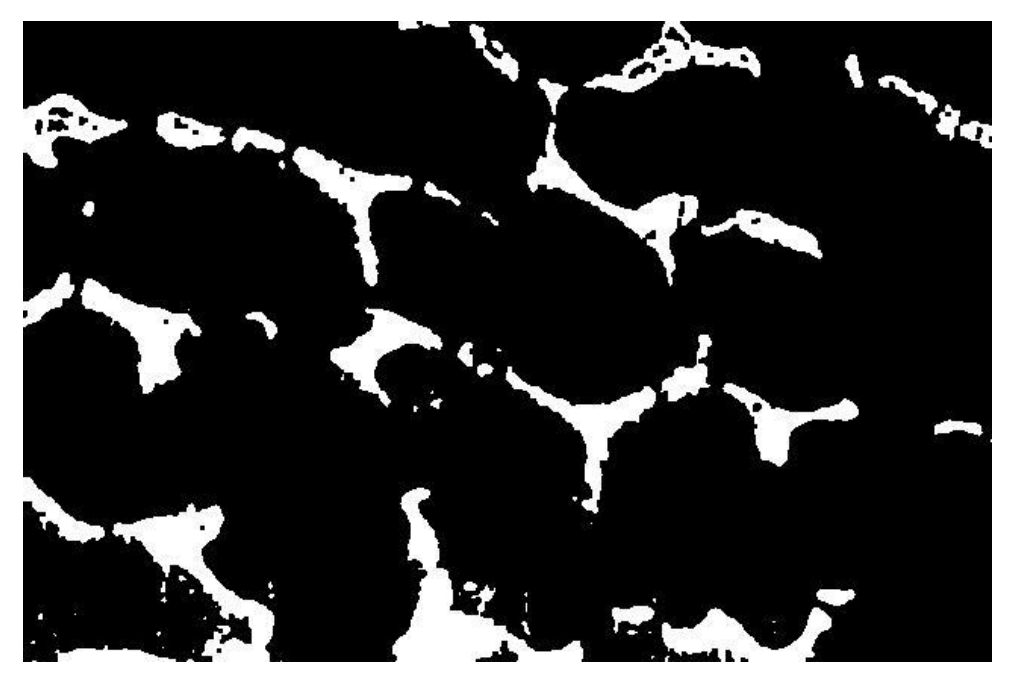

Figura 73 – Imagem da Figura 72 após comando *Close*.

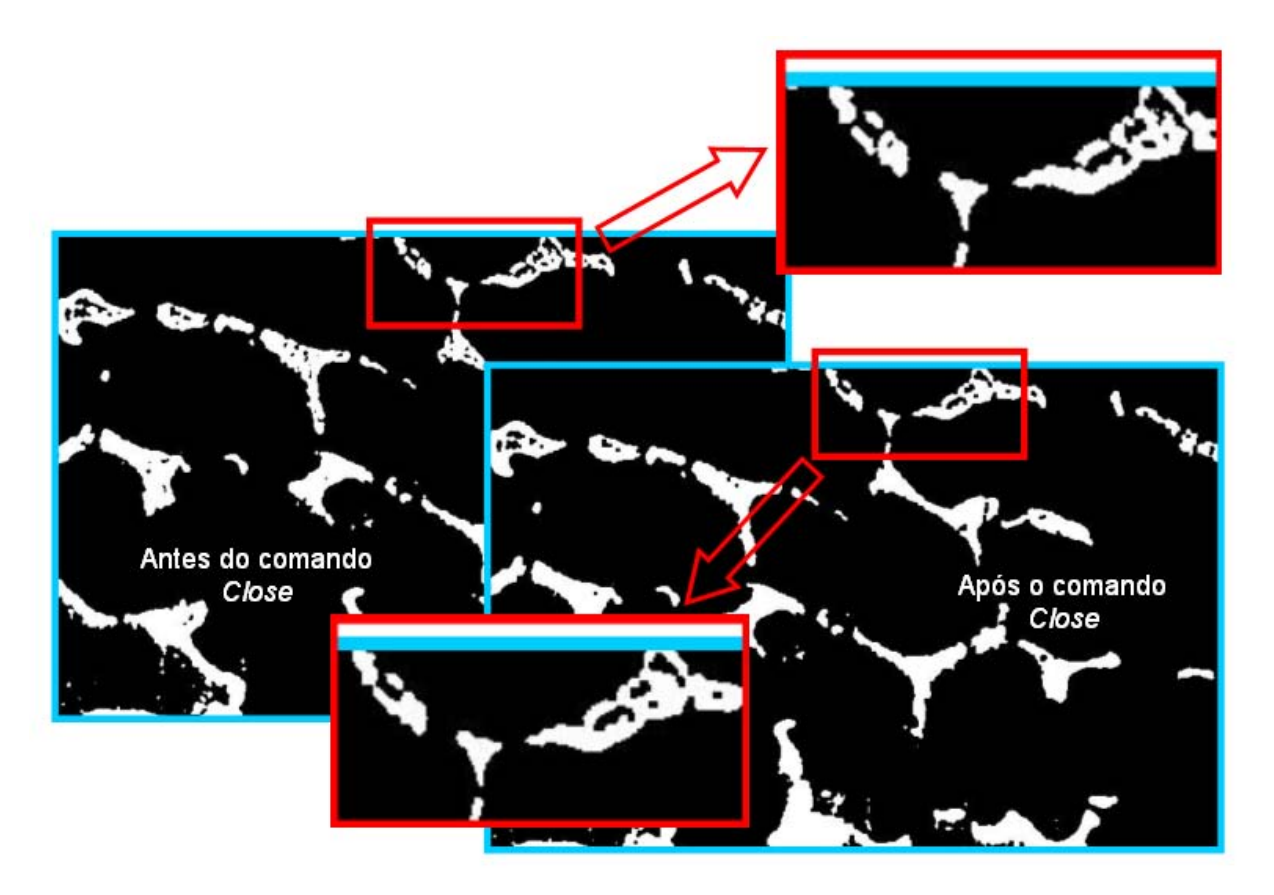

Figura 74 – Ilustração da importância do comando *Close*.

Contudo, ainda existiam muitos furos no interior dos objetos (mesmo após o comando *Close)*, também originados pela forma rendilhada das regiões brancas. O comando *Fill Holes* foi utilizado para preencher a possível existência de espaços ou "furos" em fases já segmentadas, quando necessário. A Figura 75 exemplifica a aplicação do comando *Fill Holes* sobre a imagem da Figura 73.

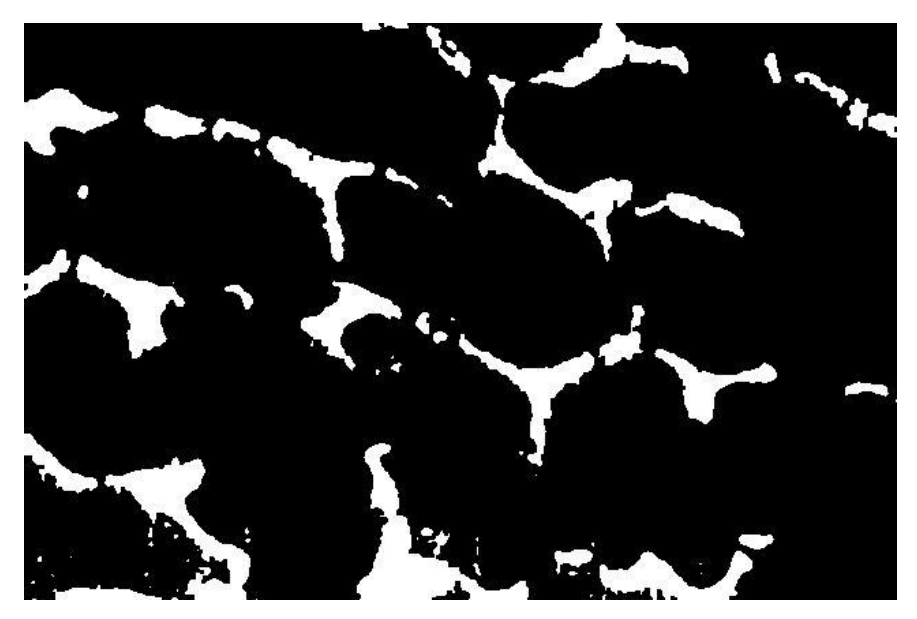

Figura 75 – Imagem da Figura 73 após comando *Fill Holes*.

Para imagens que nesta etapa do processamento ainda continham "ruídos", tais como objetos menores que 30 pixels, o comando *Prune* foi novamente utilizado. O resultado após o comando *Prune* aplicado à imagem da Figura 75 está apresentado na Figura 76.

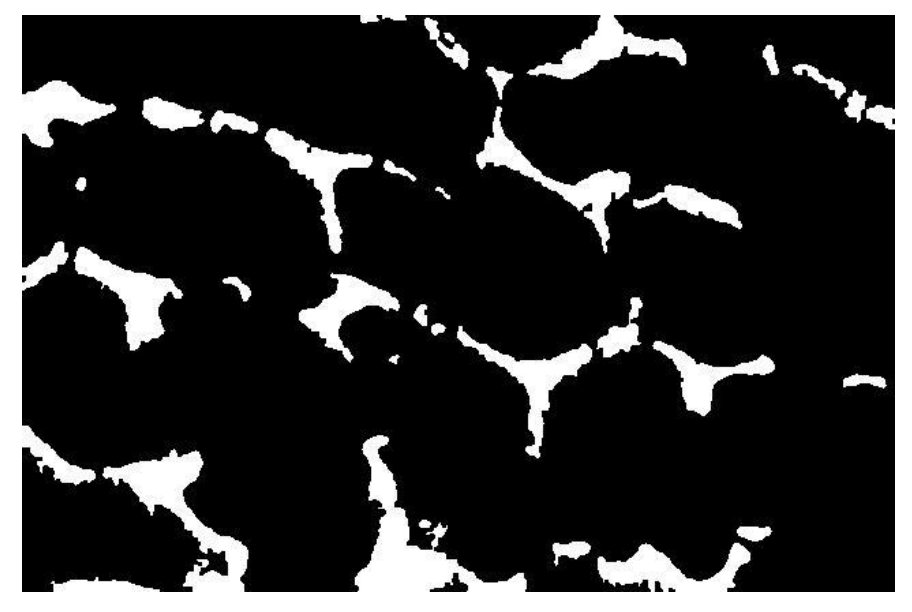

Figura 76 – Imagem da Figura 75 após comando *Prune*.

A Figura 77 exemplifica a operação da soma das imagens, antes e após as etapas de processamento digital (as imagens das Figuras 76 e 62), para realçar a fase que será quantificada digitalmente como sendo a fase mais clara.

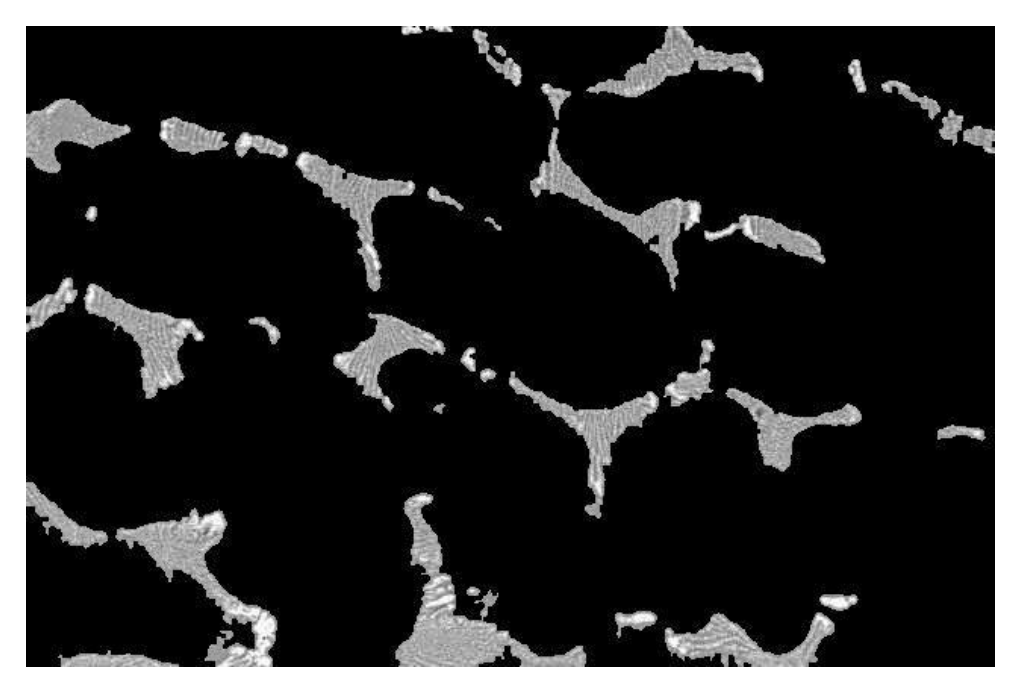

Figura 77 – Imagens das Figuras 76 e 62 somadas.

A etapa de quantificação das fases presentes foi realizada em dois módulos. O primeiro, em que onde apenas os objetos (ou fases) no interior da imagem foram contados, ou seja, os objetos que tocavam a borda da imagem eram desconsiderados, e uma segunda fase, em que todos os objetos foram considerados (bordas, inclusive). Os resultados da primeira fase (Figura 78 para as regiões pretas e Figura 79 para as regiões brancas) foram utilizados na análise dos tamanhos das regiões, e os resultados da segunda fase (Figura 80 para as regiões pretas e Figura 81 para as regiões brancas) foram utilizados para cálculo de percentual de áreas.

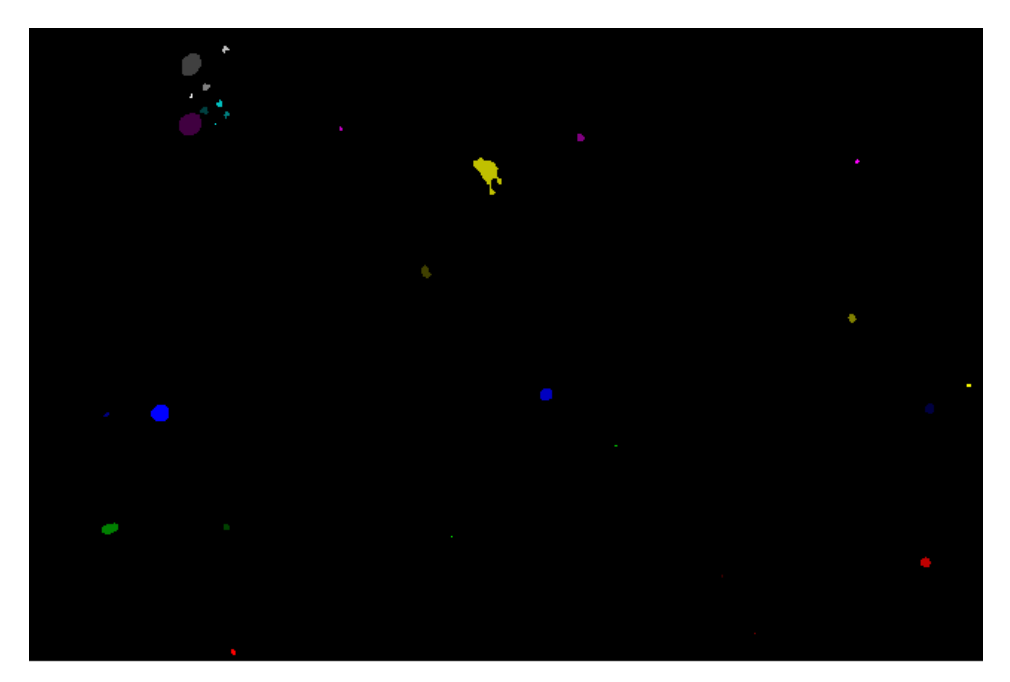

Figura 78 – Quantificação dos objetos pretos, excluindo aqueles que tocam a borda da imagem. Comando *Find Regions, Touching Border False*.

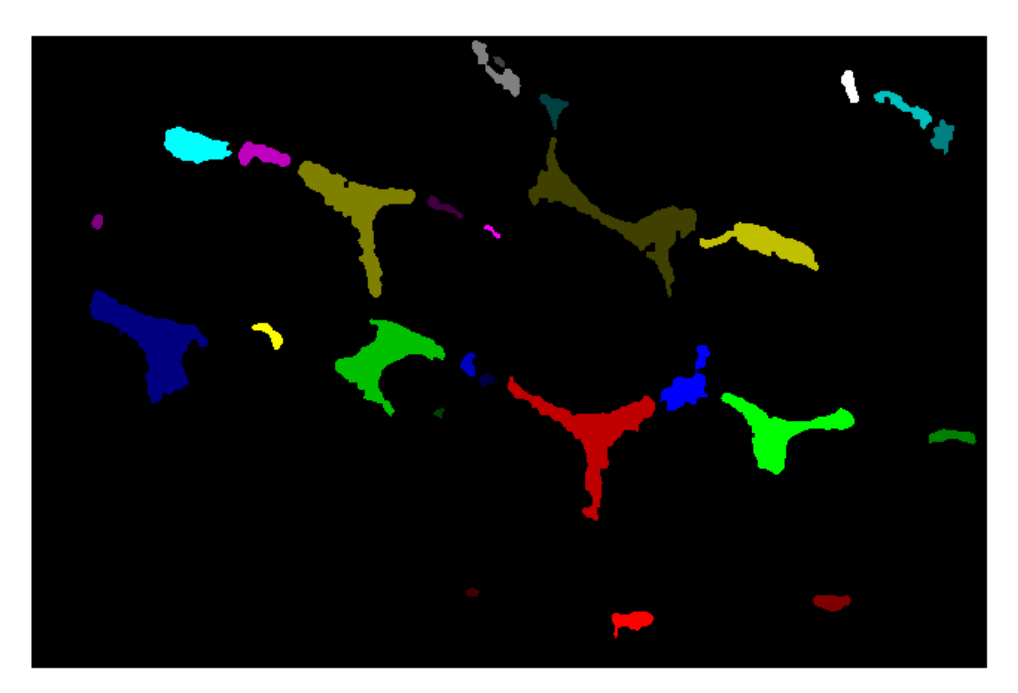

Figura 79 – Quantificação dos objetos brancos, excluindo aqueles que tocam a borda da imagem. Comando *Find Regions, Touching Border False*.

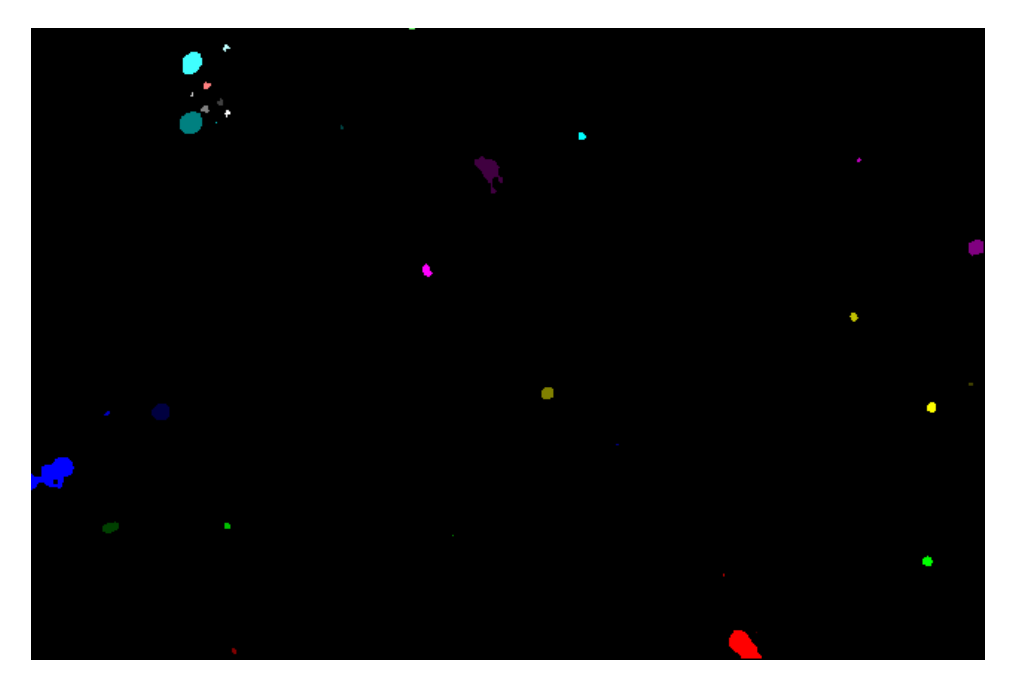

Figura 80 – Quantificação dos objetos pretos, incluindo aqueles que tocam a borda da imagem. Comando *Find Regions, Touching Border True*.

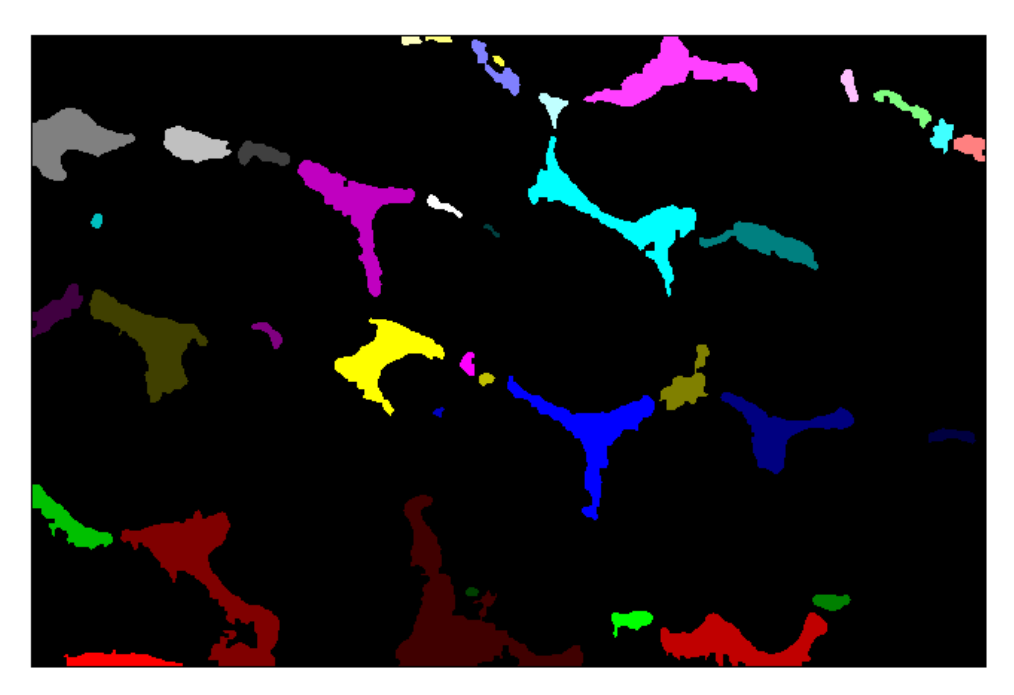

Figura 81 – Quantificação dos objetos brancos, incluindo aqueles que tocam a borda da imagem. Comando *Find Regions, Touching Border True*.

Após a quantificação dos objetos, o comando Measure Regions foi utilizado para contar o tamanho de cada objeto. As Tabelas 18 e 19 apresentam a percentagem de cada região, para cada uma das três amostras pertencentes aos grupos F e TT, respectivamente, estes valores foram obtidos através do processamento digital de imagem.

| Amostra       | <b>Matriz Cinza</b> | Segunda Fase | Regiões    |
|---------------|---------------------|--------------|------------|
|               | [%]                 | Branca [%]   | Pretas [%] |
| Amostra 01    | 86,98               | 11,63        | 1,39       |
| Amostra 02    | 86,77               | 12,15        | 1,08       |
| Amostra 03    | 86,17               | 12,83        | 1,01       |
| Média         | 86,64               | 12,20        | 1,16       |
| Desvio Padrão | 0,43                | 0,60         | 0,20       |

Tabela 18 – Percentagem das regiões presentes nas amostras do grupo F

Tabela 19 – Percentagem das regiões presentes nas amostras do grupo TT

| Amostra       | <b>Matriz Cinza</b> | Segunda Fase | Regiões    |
|---------------|---------------------|--------------|------------|
|               | [%]                 | Branca [%]   | Pretas [%] |
| Amostra 01    | 88,63               | 11,10        | 0,27       |
| Amostra 02    | 85,11               | 12,35        | 2,54       |
| Amostra 03    | 87,70               | 10,91        | 1,39       |
| Média         | 87,15               | 11,46        | 1,40       |
| Desvio Padrão | 1,82                | 0,78         | 1,13       |

Não foram encontrados trabalhos na literatura que tenham quantificado a percentagem de cada fase existente em ligas de níquel para uso odontológico. Portanto, não foi possível a comparação destes resultados com outros trabalhos já publicados.

A Tabela 19 indica que houve uma significativa variação na quantidade de regiões pretas entre as amostras analisadas para o grupo TT, não se pode afirmar se esta variação ocorreu devido a quantidade / presença de precipitados ou na quantidade / presença de porosidades, porém, alguns autores como Yamakami *et al* (2006), Pellizzer, Bombonatti e Valério Filho (1995) além de Olivieri (2000), apontam a baixa qualidade no processo de fabricação utilizado na odontologia, o que acarreta porosidades no material. Esta variação na presença de objetos pretos (precipitados ou poros) não parece estar associada às questões relacionadas ao tratamento térmico dado para adesão da porcela, entretanto, mais testes seriam necessários para confirmar tal afirmação.

Os gráficos das Figuras 82, 83 e 84 apresentam, de forma comparativa, os valores das médias e dos desvios padrões para os grupos F e TT, para quantidades da matriz, da segunda fase branca e das regiões pretas, respectivamente.

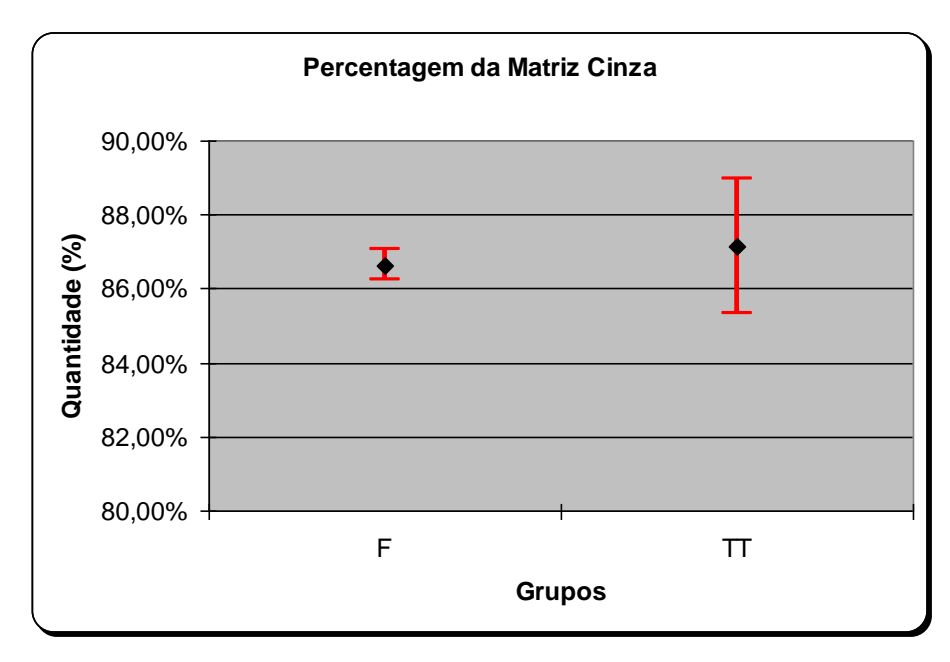

Figura 82 – Gráfico com os valores percentuais das quantidades de matriz cinza para os grupos F e TT.

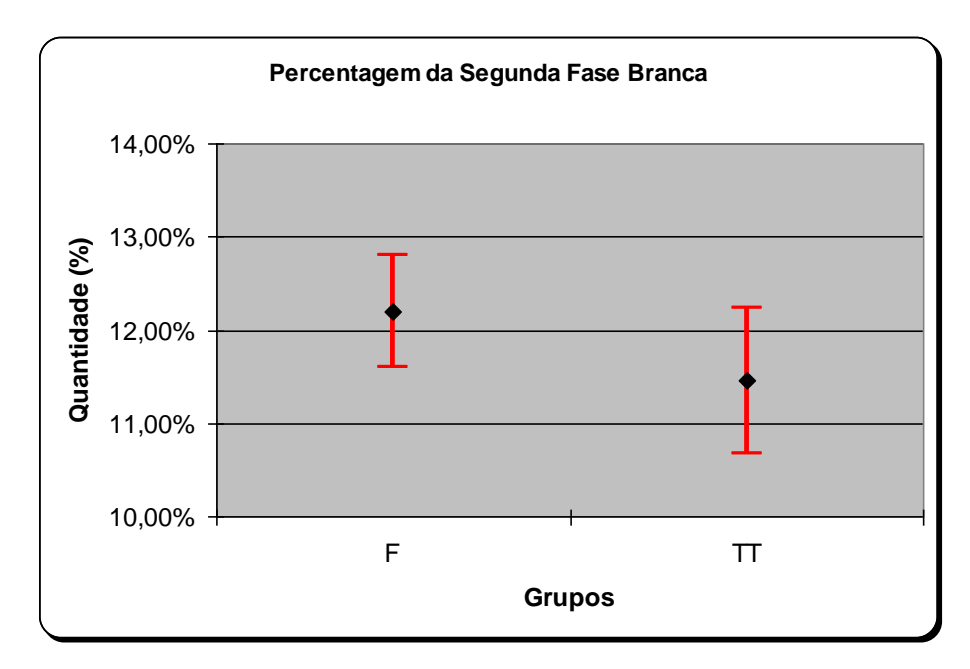

Figura 83 – Gráfico com os valores percentuais das quantidades de segunda fase branca (interdendrítica) para os grupos F e TT.

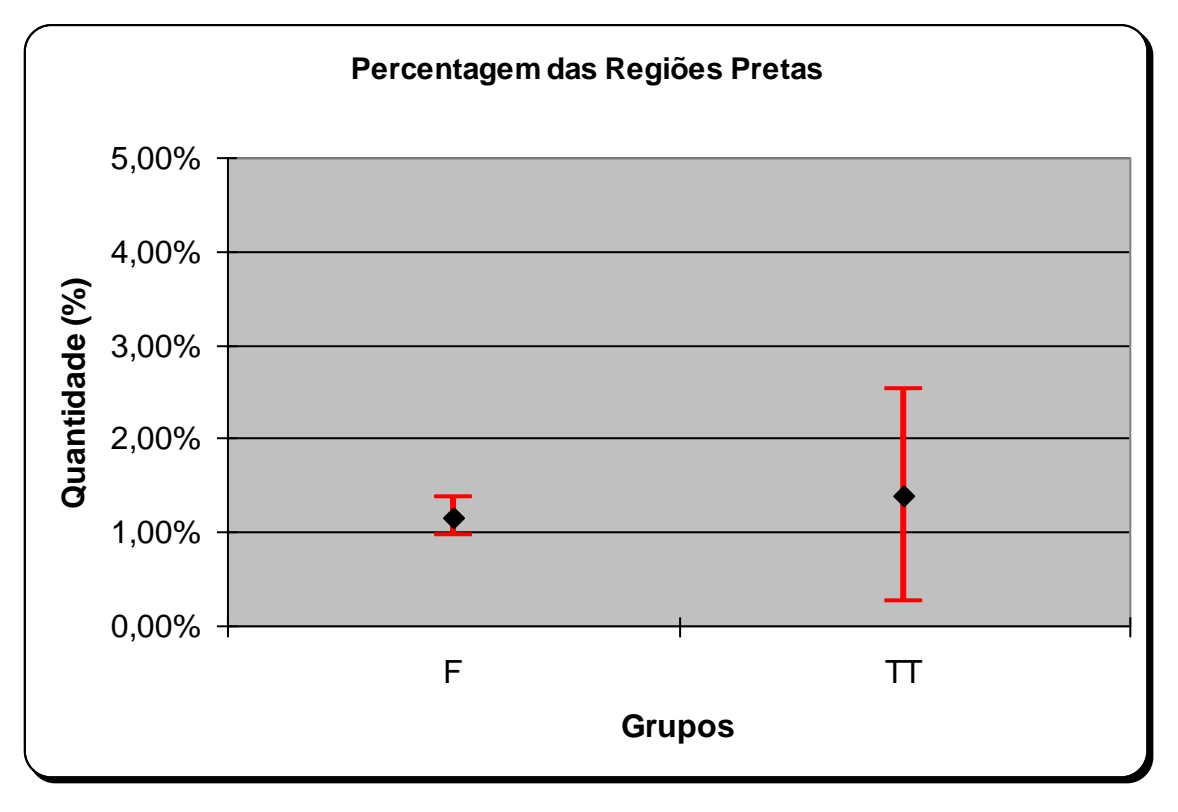

Figura 84 – Gráfico com os valores percentuais das quantidades de regiões pretas para os grupos F e TT.

Os valores de f e t, calculados para os teste de distribuição F e de distribuição t de Student, assim como os valores do  $f_c$  e do  $t_c$  tabelados, para os resultados da análise quantitativa das fases presentes, são apresentados na Tabela 20. Como se pode verificar, os valores dos f calculados são memores que os valores de f<sub>c</sub>, portanto, pode-se afirmar que os grupos possuem a mesma variância, podendo ser aplicado o teste t de Student para grupos com mesma variância.

Os resultados das regiões pretas, não foram submetidos ao teste de hipóteses, pois não foi possível determinar se os mesmo eram precipitados ou porosidade.

| ua arialise guarilitativa uas rases preserites. |            |                |            |                |  |
|-------------------------------------------------|------------|----------------|------------|----------------|--|
| Famílias comparadas                             | Valor de f | Valor de $f_c$ | Valor de t | Valor de $t_c$ |  |
| Matriz cinza, Grupos F e                        | 1,69       | 19,00          | 1,307      | 2,447          |  |
| Segunda fase branca,<br>Grupos F e TT           | 18,37      | 19,00          | 0,468      | 2,447          |  |

Tabela 20 – Valores de f e t calculados e valores de  $f_c$  e  $t_c$  tabelados para resultados da analise quantitativa das fases presentes.

Os resultados do teste "t" de Student revelaram, com confiabilidade de 95%, que a hipótese nula foi aceita, e portanto, que não houve alteração no percentual das fases presentes na microestrutura.

O gráfico da Figura 85 apresenta a distribuição dos tamanhos (área) da segunda fase de cor branca. Este gráfico apresenta o resultado para cada uma das três amostras analisadas de cada grupo, sendo as amostras do grupo F, denominadas "A 01 F", "A 02 F" e "A 03 F", representadas em tons de vermelho e as amostras do grupo TT, denominadas "A 01 TT", "A 02 TT" e "A 03 TT", representadas em tons de azul.

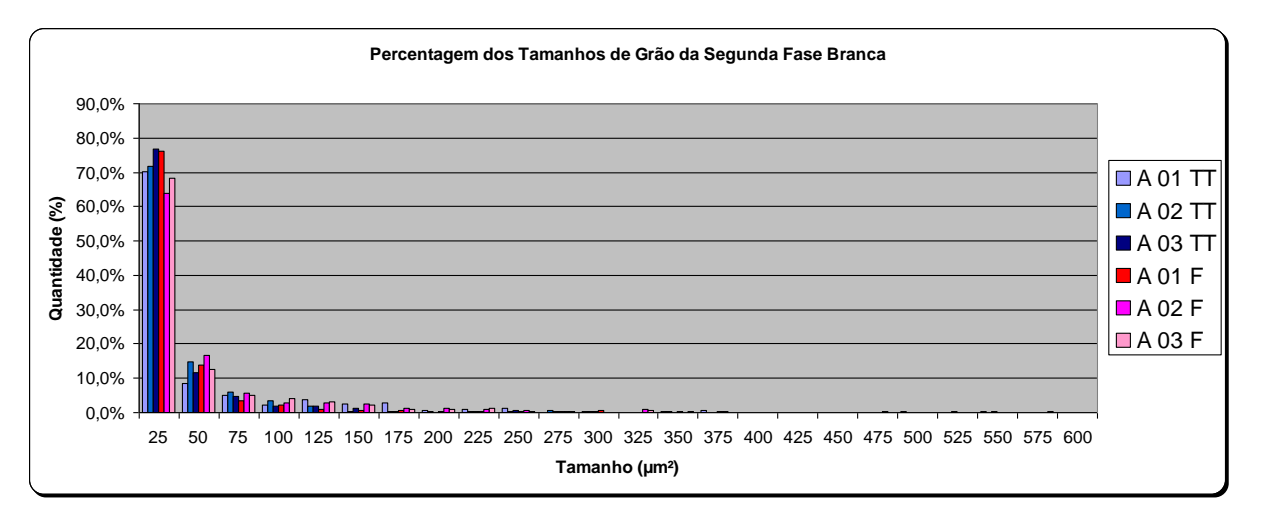

Figura 85 – Percentagem dos tamanhos da fase branca, entre 25 e 600 µm².

Como se pode observar no gráfico da Figura 85, parece não haver diferença significativa entre os tamanhos individuais da fase de cor branca, antes e após o tratamento térmico para adesão da porcelana. Porém, como cerca de 70% das regiões individuais interdendríticas possuem tamanho de até 25 µm², o gráfico da Figura 86 apresenta os resultados com maior detalhamento entre 3 a 26 µm². O gráfico da Figura 86 também indica que, muito provavelmente, não houve variação

nos tamanhos da fase branca, antes e após o tratamento térmico de queima para adesão da porcelana.

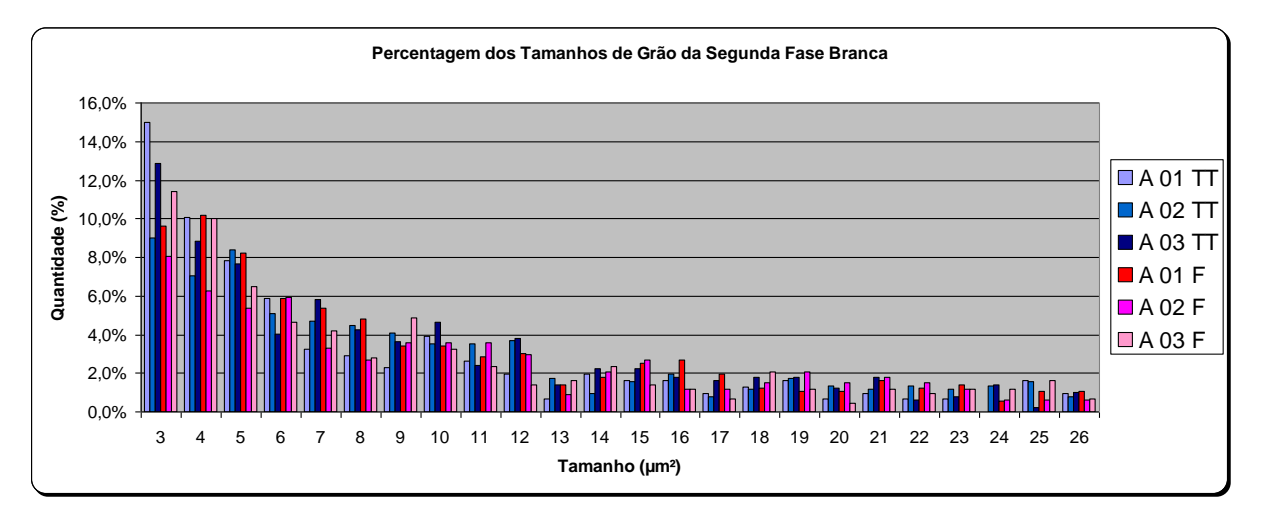

Figura 86 – Percentagem dos tamanhos da fase branca, entre 3 e 26 µm².